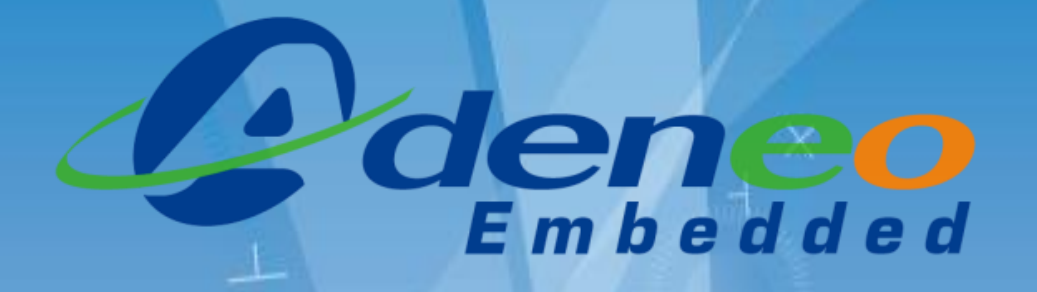

# Running embedded operating systems on low-cost ARM-based platforms

## *Anthony Pellerin apellerin@adeneo-embedded.com*

#### **Headquarters**

2 chemin du Ruisseau – 69134 Ecully, France Phone : +33 4 26 49 25 39/ Fax : +33 4 72 18 08 41

#### **Adeneo Embedded Paris**

3 rue Galvani – 91300 Massy, France Phone : +33 1 80 75 01 52

#### **Adeneo Embedded Seattle**

3150 Richards Road, Suite 210 – Bellevue, WA 98005, USA Phone : +1 425 749-4335 / Fax : +1 425 818-1911

[www.adeneo-embedded.com](mailto:sales@adeneo-embedded.com) [sales@adeneo-embedded.com](mailto:sales@adeneo-embedded.com)

### **Competitive Partner for Your Embedded Device Project**

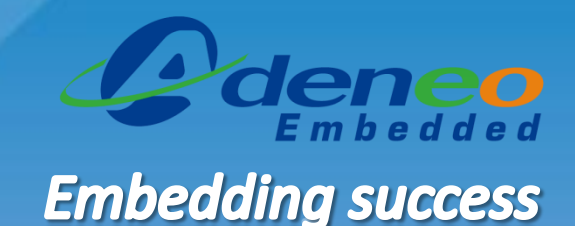

#### **OUR TEAM**

**60+ engineering team - experts in system integration on complex embedded devices**

**Engineering offices in Europe and USA**

#### **OUR PARENT COMPANY**

etel Group **Subsidiary of a 500+ employees company involved in complete embedded systems development**

**ALL AND REAL PROPERTY** 

#### **OUR EXPERTISE**

**Solutions for various operating systems -** Windows Embedded, Windows Mobile, Embedded Linux and Android  **using various architectures and platforms from our industrial partners**

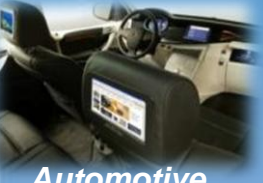

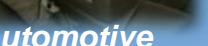

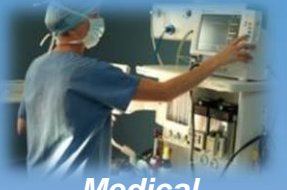

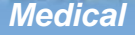

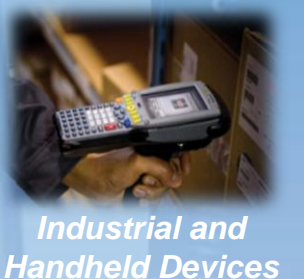

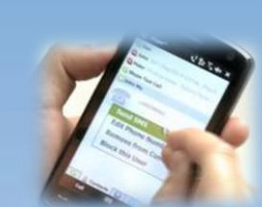

*Consumer*

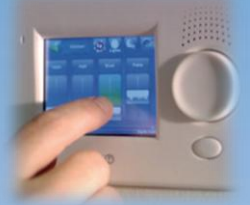

*Home/Building Automation*

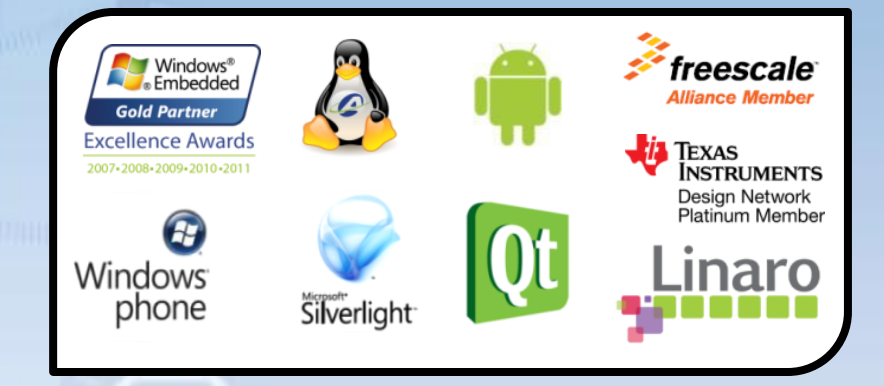

## **Firmware Expertise References at a glance**

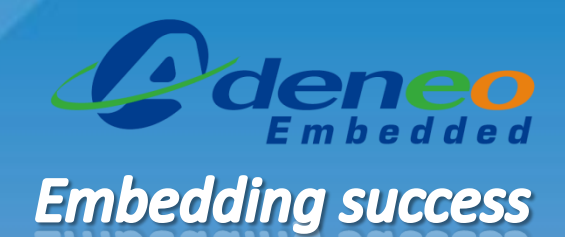

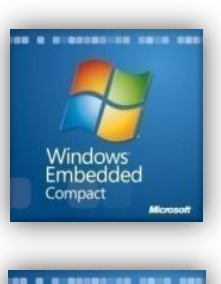

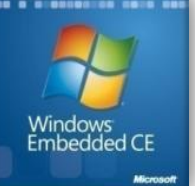

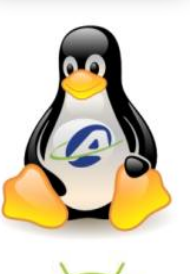

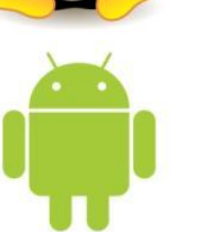

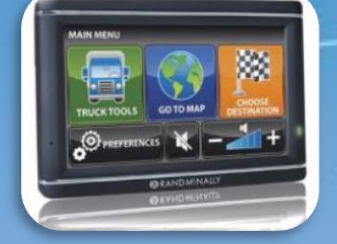

**Fleet Management** BSP Customization

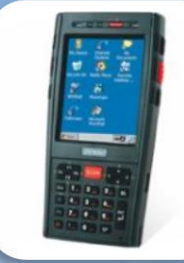

**Handheld Terminal** Wifi Driver Integration

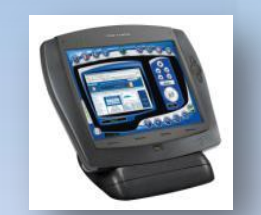

**Home Energy Management** BSP/Driver Consulting

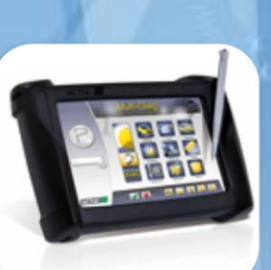

**Car Diagnostic Rugged Device** Camera and Wifi Integration

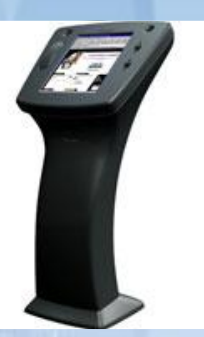

**Interactive Kiosk** BSP Development Application Development

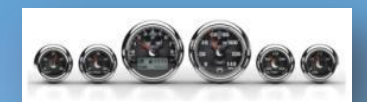

**In-Vehicle Infotainment** Complete BSP Adaptation CAN Stack Adaptation

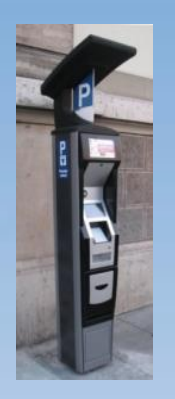

**Solar Powered Parking** Complete BSP Adaptation **Power Mgt Optimization** 

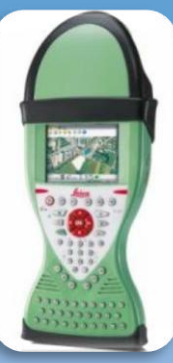

**GIS/Survey Handheld** BSP optimization Power Mgt, Graphical stack

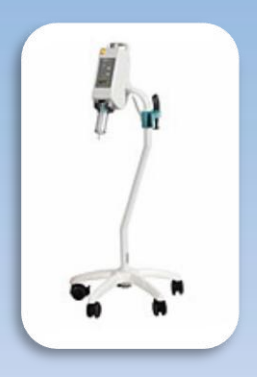

**Medical Injection System** BSP Customization Communication Stacks

## **Mobile and Embedded Apps References at a glance**

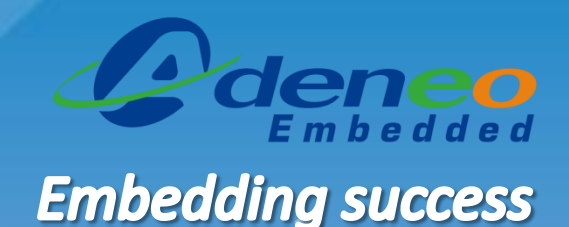

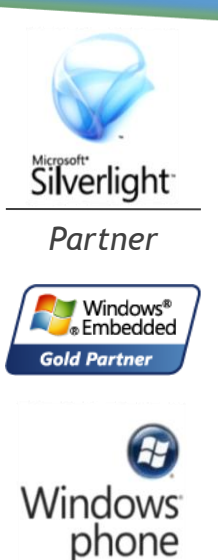

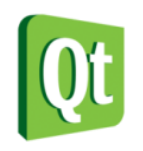

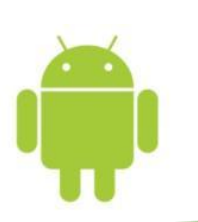

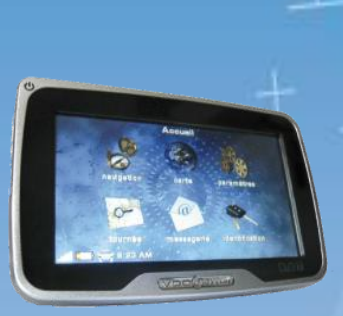

**Fleet Management** UI and App dev Navigation integration

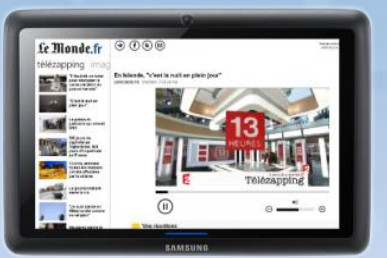

**Consumer Application** Complete UI and SW

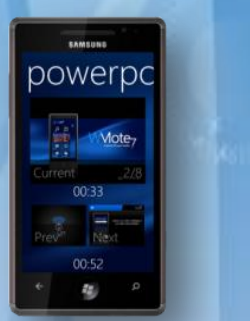

**Smartphone Applications** Windows Phone and Android UI Design, Application dev

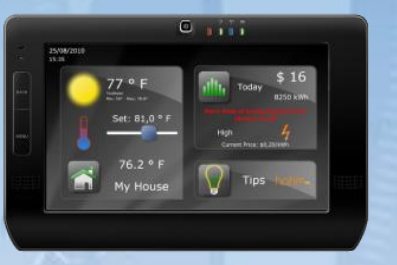

**Home Energy Management** UI and Data management App Zigbee/Wifi communications

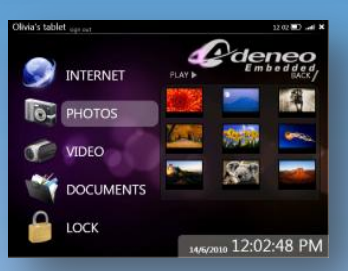

**Multimedia Digital Player** UI and multimedia demo SW

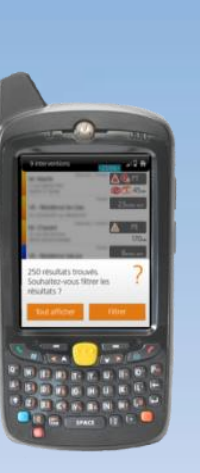

**Metering Maintenance** Software architecture UI design

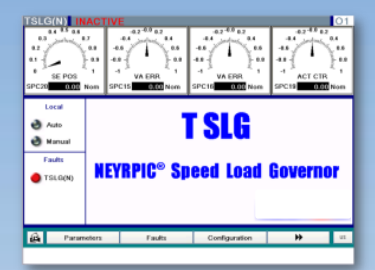

**Industrial Supervision** UI and Data management App Industrial bus communications

## *RUNNING EMBEDDED OPERATING SYSTEMS ON LOW-COST ARM-BASED PLATFORMS*

## **Agenda**

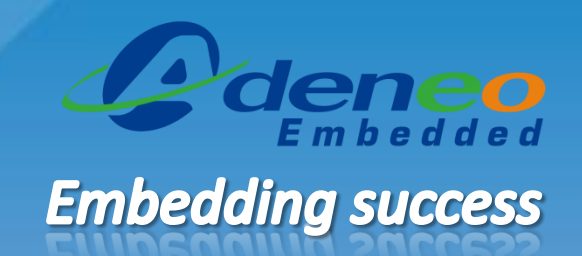

- Embedded devices specificities
- Overview of Linux Embedded
- Overview of Windows Embedded Compact
- Overview of Android
- Comparison: Pros and cons
- How-to get started with embedded OSes on low-cost platforms
	- Linux embedded on the PandaBoard
	- Android 2.3 on the i.MX53 QSB
	- Windows Embedded Compact 7 on the BeagleBoard
- **Questions**

## *EMBEDDED DEVICES SPECIFICITIES*

## **Embedded devices specificities**

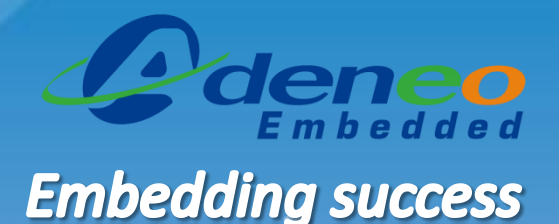

- Typical recent high-end embedded configuration
	- 1 GHz processor ( may be dual-core)
	- 512 MB DDR-RAM
	- 32GB storage memory
	- Connectivity: LAN 10/100, Wifi, Bluetooth
- ARM cores are the market leaders
	- IP designed and licensed by ARM
	- Silicon vendors use ARM license to build their own ARM-based SOCs
- Each SOC has different peripherals from one SV to another
	- No standard boot program (BIOS, EFI on x86)
	- No standard internal buses
	- No standard power/clock management

## **Embedded devices specificities**

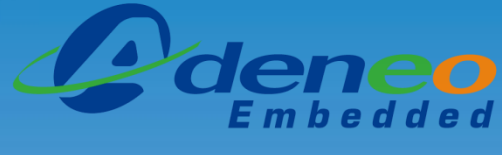

## **Embedding success**

×

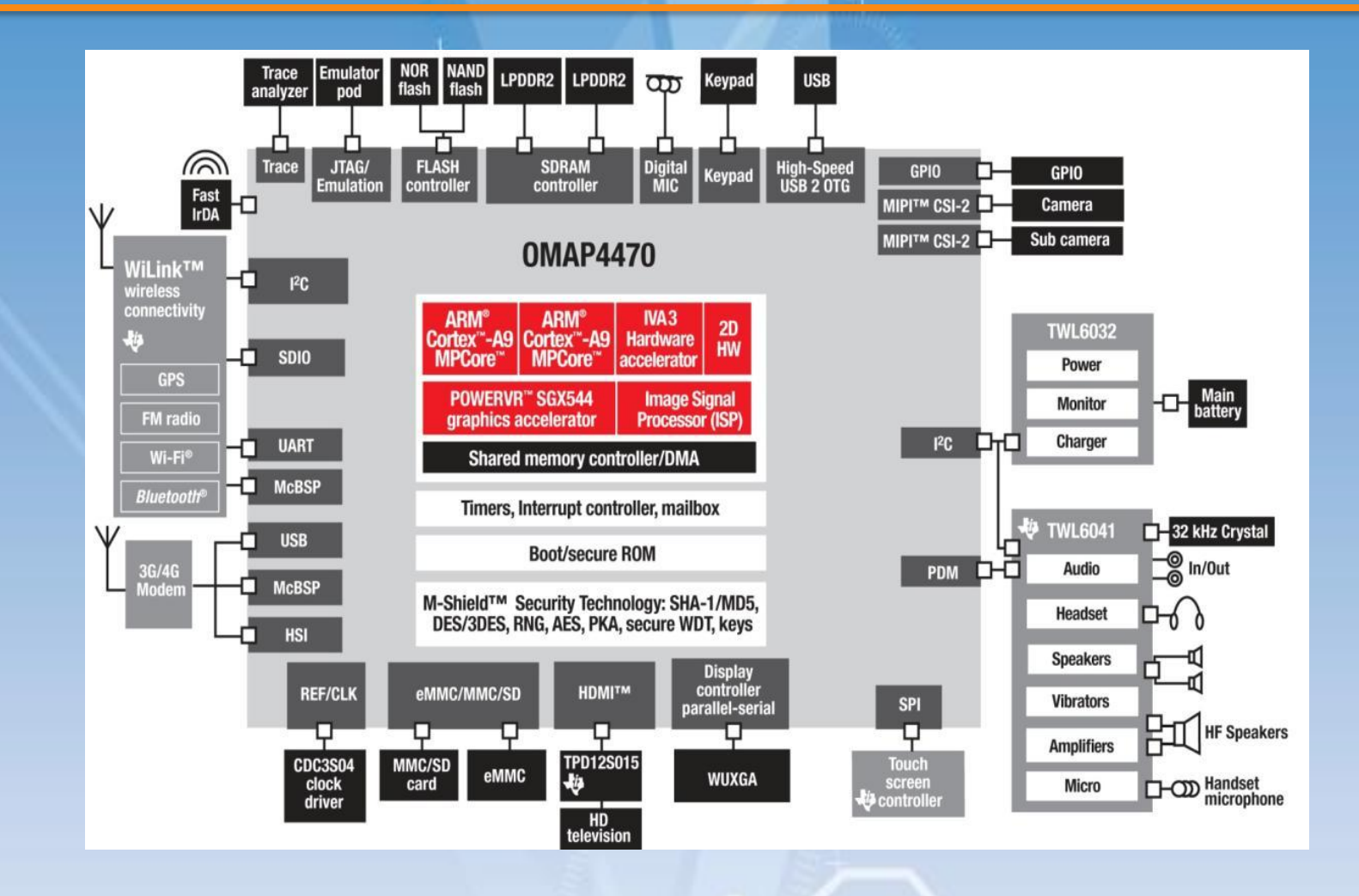

## **Embedded devices specificities**

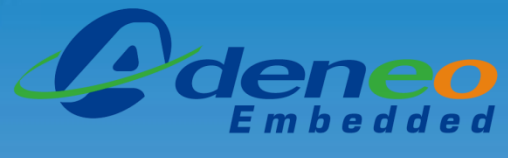

- X86-based platforms come in various configurations, bringing a generic set of features that may be slightly customized to address specific targets
- Unlike x86-based boards, ARM-based platforms are meant to be highly customizable to reduce costs and/or power consumption
	- The CPU is just the central unit of an embedded platform, external peripherals being tailored for the final product needs
	- Software/drivers must be written/adapted to run on a specific embedded device
		- *Each board needs a dedicated Board Support Package to allow a specific operating system to run on the platform*

## **Board Support Package**

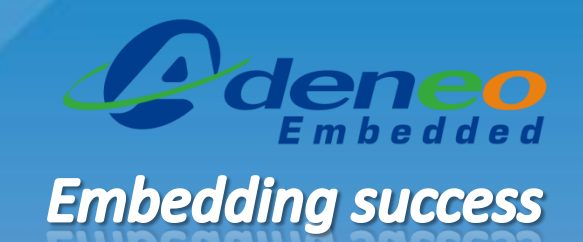

- A Board Support Package contains the low-level software needed by one OS to run on a specific target
- A BSP contains:
	- A bootloader:
		- *Performs first initialization of the CPU, memory and peripherals*
		- *Download/fetch the OS image from a media (storage, network,…)*
		- *Launch the OS image*
	- Drivers and low-level software
		- *Low-level support code for the kernel*
		- *Drivers to expose each peripheral to the kernel/applications*
	- Configuration files

## **Role of an OS kernel**

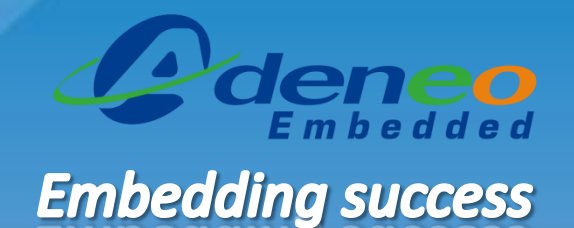

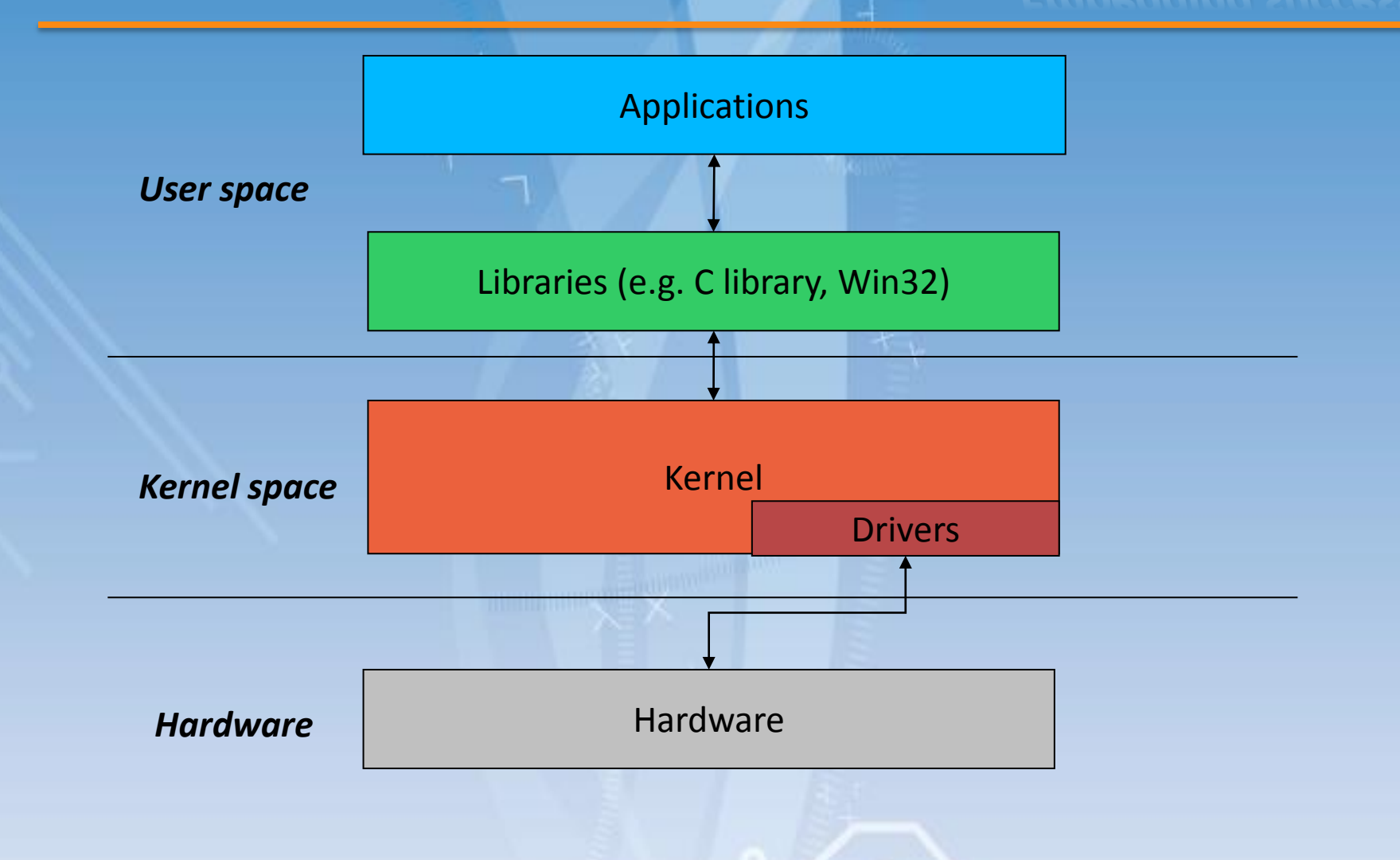

## *OVERVIEW OF LINUX EMBEDDED*

á

## **Linux key features**

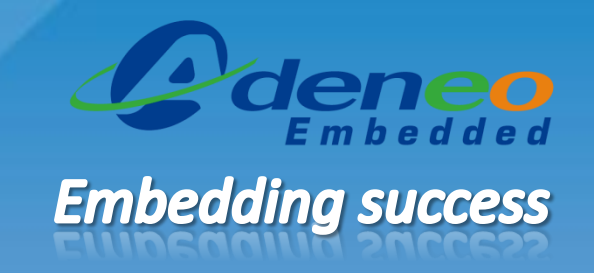

- Portability
	- Supported architectures (see *arch directory in the Linux sources): alpha, arm, m68k, x86, mips, powerpc, sparc...*
- Scalability
	- Used on small embedded devices to super-computers
- Security
	- The code is constantly being reviewed by the community
- Reusability
	- Many drivers and platforms are part of the mainline. No need to reinvent them!
	- Well-defined coding standards
- Community support
	- Easy to find support and documentation

## **Linux development model**

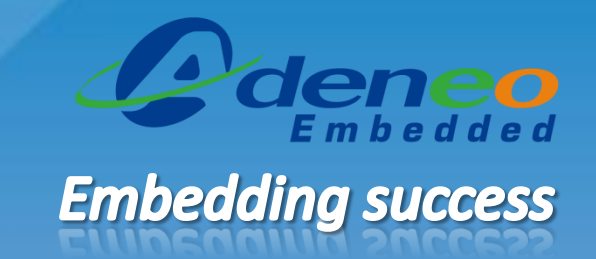

- Latest version is 3.6
	- About one release every 3 months
	- Stable branches are maintained by Greg Kroah Hartman
	- Longterm kernels: 2.6.32, 3.0
- Kernel sources available on <http://kernel.org/>
	- Can be downloaded as archives or using git
	- "*Mainline" or "Vanilla" kernel: contain the main, generic branch of development*
	- Released by Linus Torvalds after integrating the changes made by all other programmers
- Not all the Linux code is part of the *mainline* 
	- Silicon Vendors typically manage their own tree

## **Linux architecture**

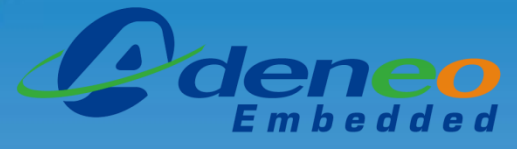

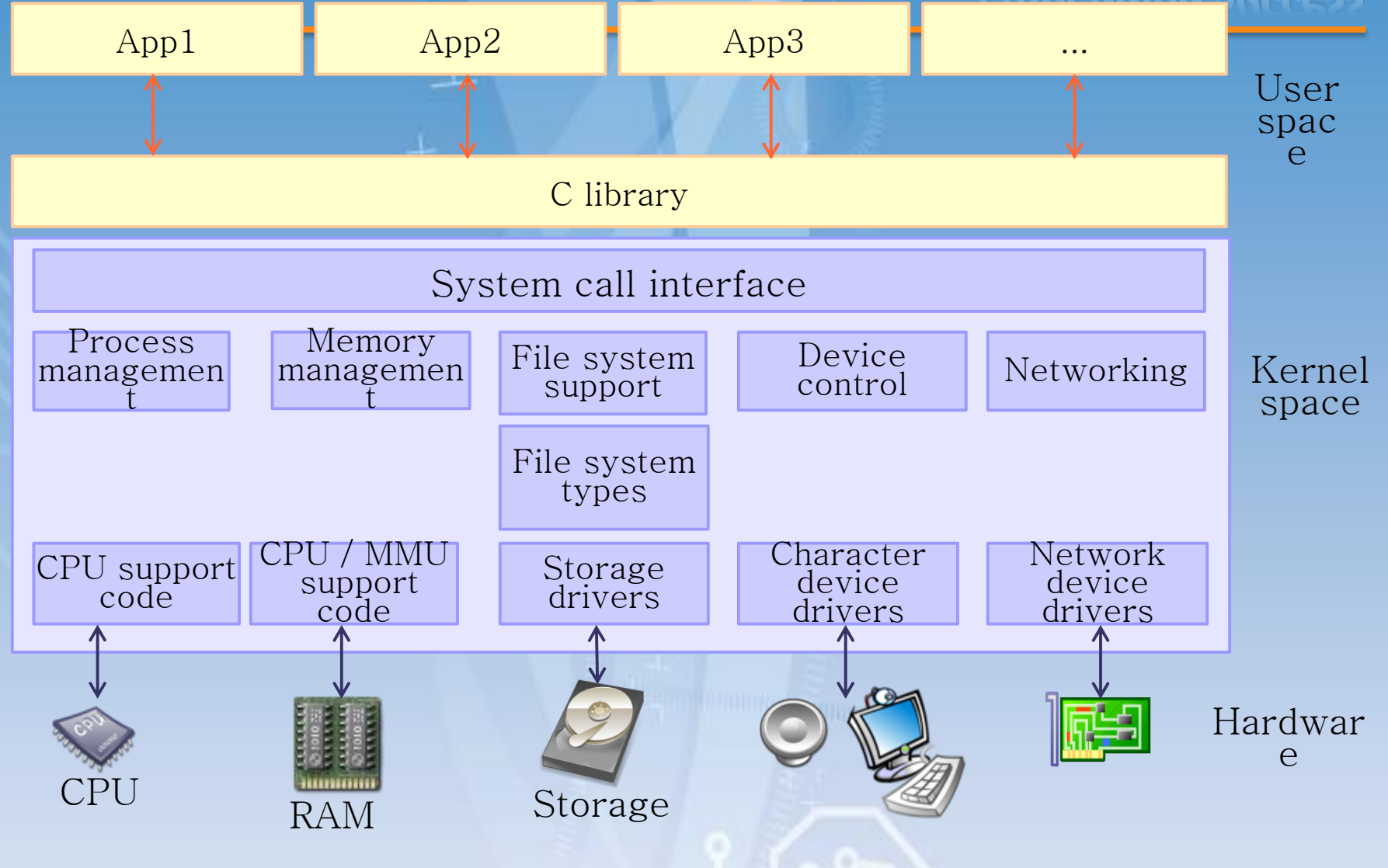

## **The Root File system**

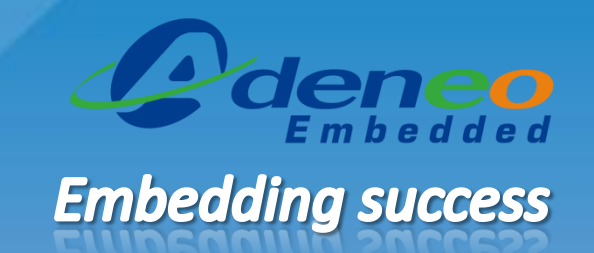

- The root file system is where all the files contained in the file hierarchy (including device nodes) are stored
- Many different components:

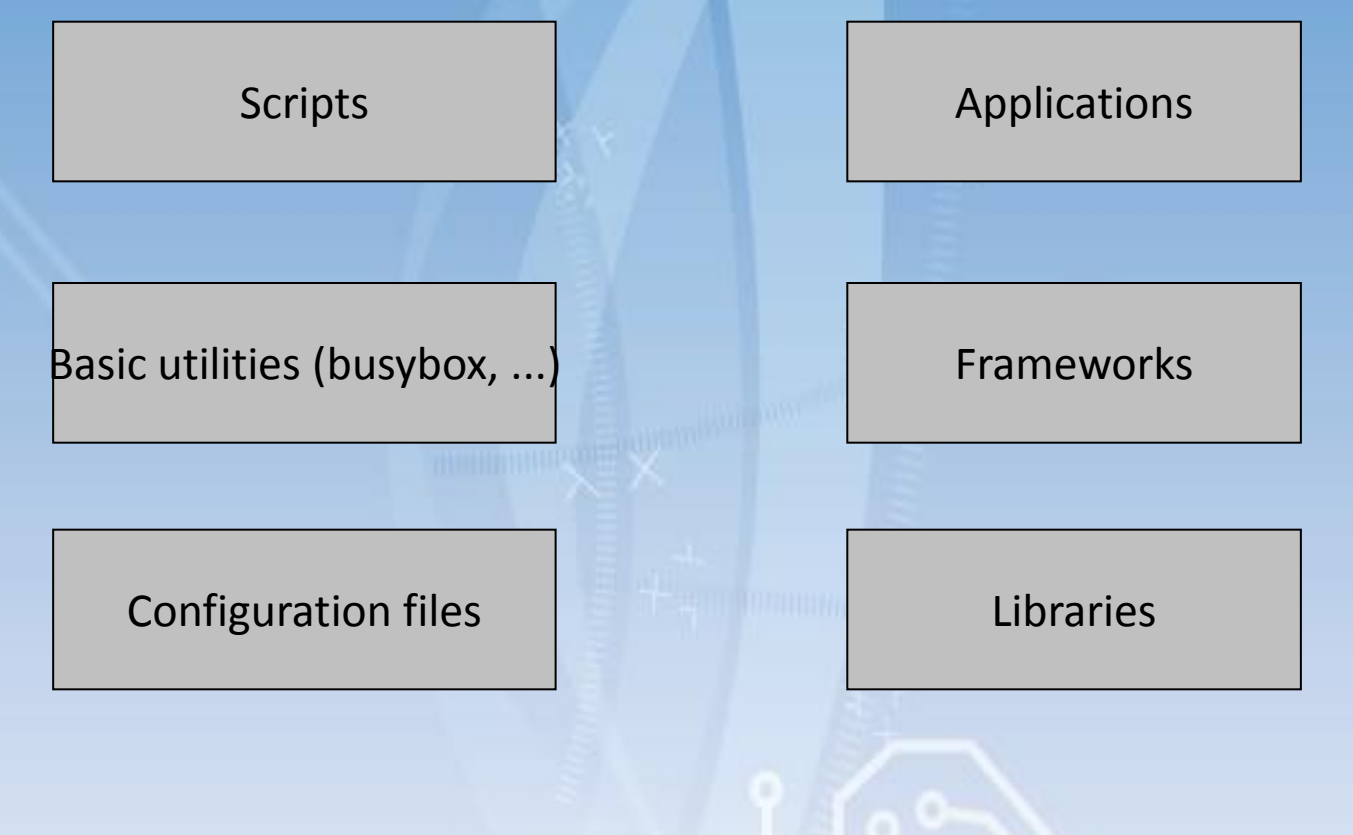

## **Embedded Linux generation tools**

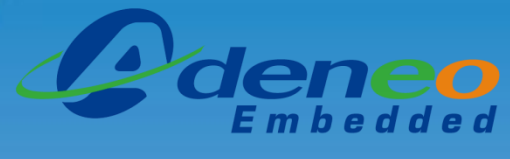

**Embedding success** 

 $\overline{R}$ 

Making Embedded Linux

- A set of scripts that will generate a customize root file system for a specific target
	- Download/fetch a software package
	- Configure/compile the package
	- Install/deploy the resulting binaries into the ROOTFS
- Usually provided by Silicon Vendors containing the BSPs for supporting their own platforms

openembedded

- Various open-source tools available
	- OpenEmbedded
	- LTIB
	- Buildroot
- Commercial distributions: Sell tools and support
	- MontaVista
	- Wind River

## **Busybox**

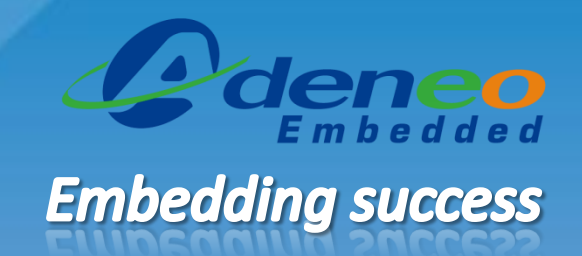

- **BusyBox** combines tiny versions of many common UNIX utilities into a single small executable. e.g.
	- shell
	- coreutils (*cat, dd, head, tail...)*
	- process utilities (*ps, top...)*
	- … and much more
- Less features than the standard GNU implementations...
	- … but often sufficient for embedded usage
- Features can be enabled or disabled at build-time

## **Network utilities**

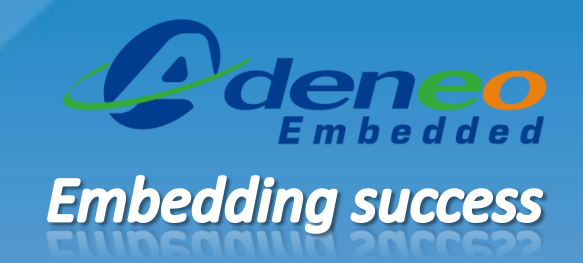

#### • **Dropbear**

- SSH server and client
- Small memory footprint (can be configured at build-time)

## • **Busybox**

- FTP/TFTP/DHCP/Telnet servers and clients
- HTTP server
- Basic network utilities (ping, ifconfig...)
- Most desktop/server projects can be ported easily to embedded devices (e.g. Apache)
- Alternative lightweight implementations often exist

## **Graphical interfaces: Qt**

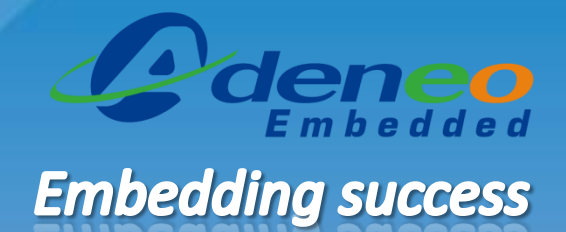

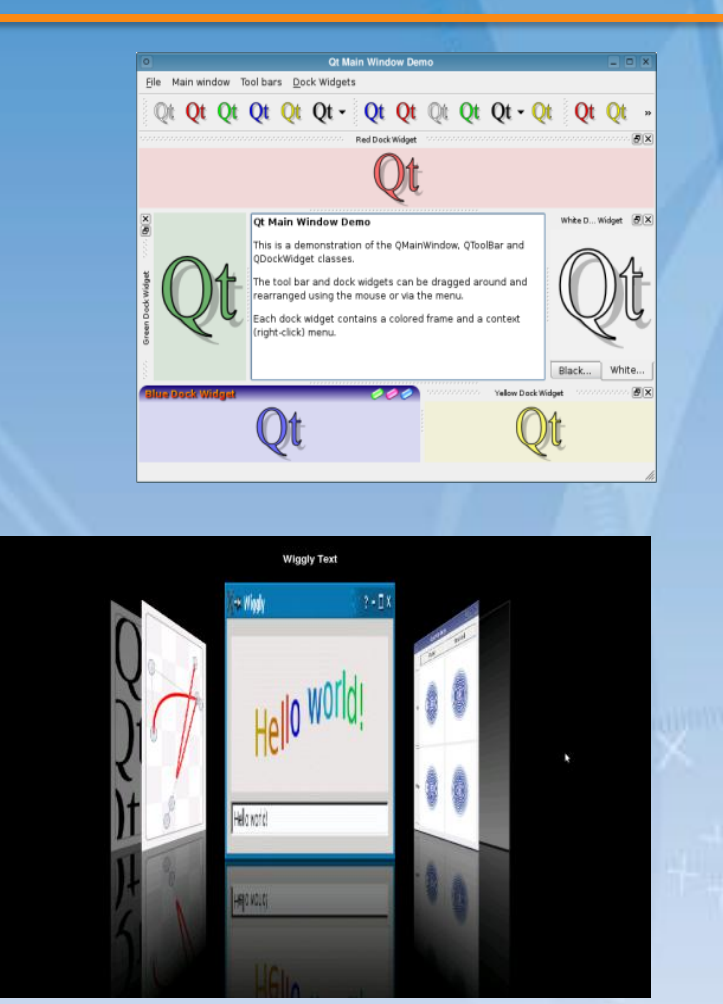

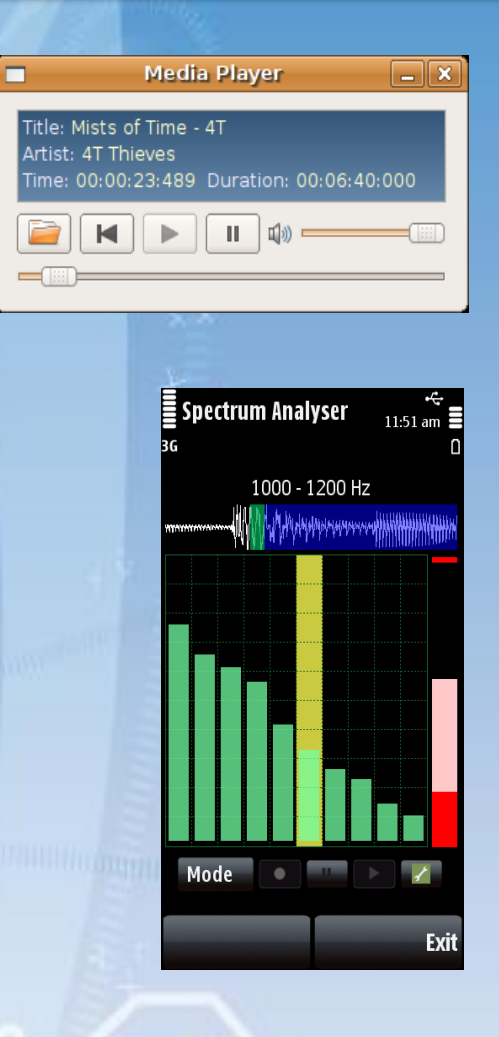

## **Graphical interfaces: Qt**

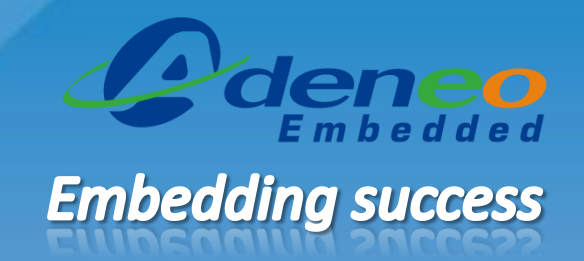

- Cross-platform application and UI framework
	- Maintained by Nokia
- Written in C++
- Features:
	- GUI
	- XML parsing
	- Database access
	- File handling
	- Internationalization support
	- Graphics hardware acceleration
- Native performance
- Easy to prototype on PC

## **Graphical interfaces: Qt Creator**

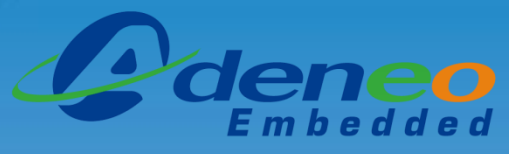

- Create interfaces with Qt Creator:
	- C++ and JavaScript code editor
	- Integrated UI designer
	- Project and build management tools
	- gdb and CDB debuggers
	- Support for version control
	- Simulator for mobile UIs
	- Support for desktop and mobile targets

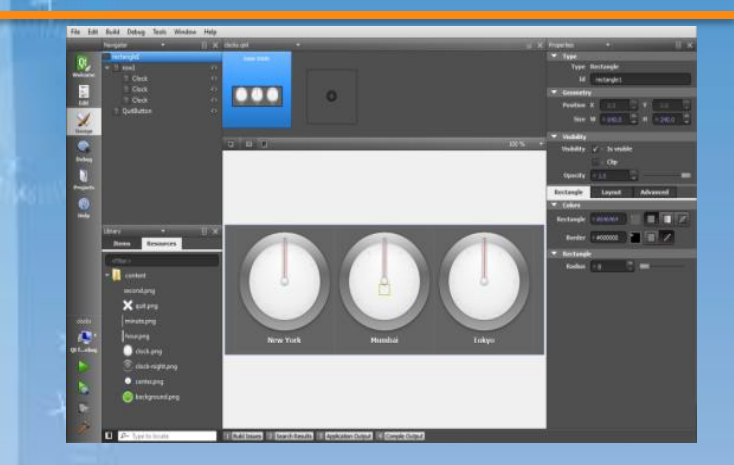

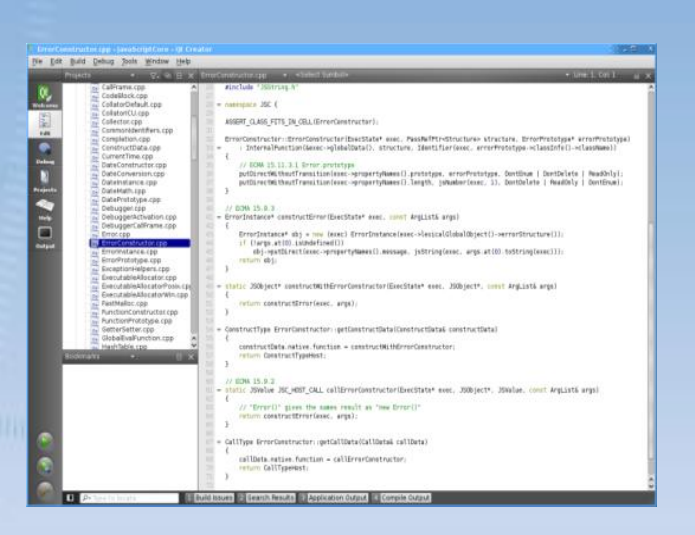

## *OVERVIEW OF WINDOWS EMBEDDED COMPACT*

## **Windows Embedded Compact 7 introduction**

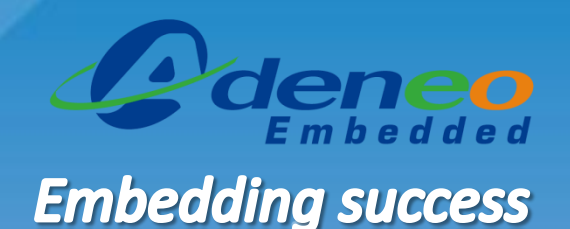

- Windows Embedded Compact 7 integrates advanced technologies to rapidly build a wide range of innovative, small-footprint devices
- 32-bit, real-time, multitasking OS
	- Delivered as a granular set of components
	- Use Platform Builder tools to configure image
- Runs on x86, ARM, MIPS
- Reliable real time capabilities (256 Thread Priorities)
- Small Footprint ( Kernel  $=$  ~300K)
- Targeted for Low power devices
- Shared Source Code and Success Model

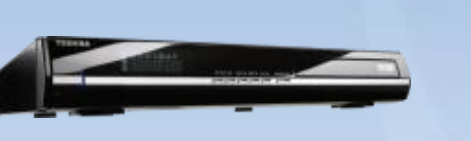

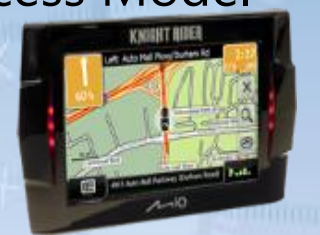

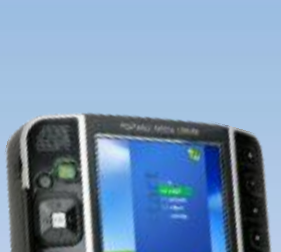

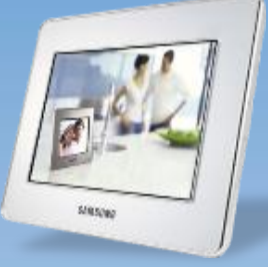

## **Kernel**

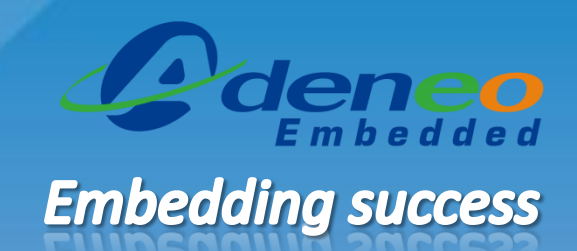

- Multiple architectures:
	- X86
	- ARM (ARMv5,ARMv6 and ARMv7)
	- MIPS
- Multi-core support
- Up to 3GB of addressable physical memory
- Address Space Location Randomization

## **Networking**

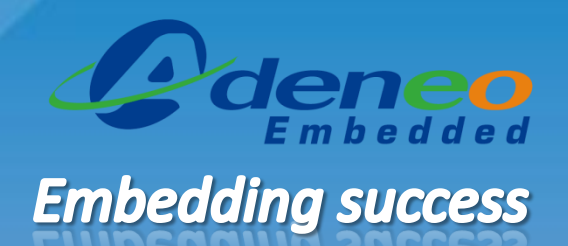

- Web services on devices support
- DLNA support
- Internet Explorer Embedded
	- JScript engine from IE8
	- Improved panning and zooming capabilities
	- Anti-aliased font rendering
	- Support for Adobe Flash Player 10.1
- Remote Desktop Client
- **Network Projector**

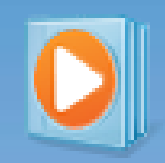

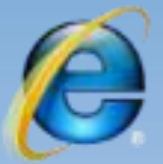

## **User interface**

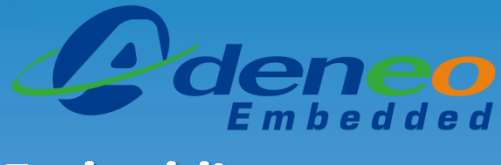

- GDI and Windowing APIs
- Support for multi touch
- Multiple display support
- Silverlight For Windows Embedded
	- Support for Silverlight 3.0
	- Plug-in for Expression Blend 3
	- Silverlight – Visual tools integrated in Visual Studio 2008
	- Application wizard in Platform Builder

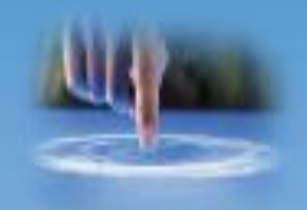

## **Debugging and Instrumentation**

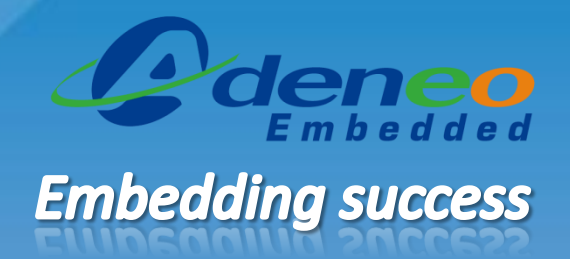

- Debugger integrated in the IDE
	- Infinite breakpoints (conditional, on data modification etc.), watches, Call stack, memory access, disassembly...
- Timeline view
	- Kernel Tracker
	- Performance Monitor
	- Power Monitor
- Profiler
- **Remote tools**
- Log and trace functions in the Operating System
- Post-mortem debugger support

## **Architecture**

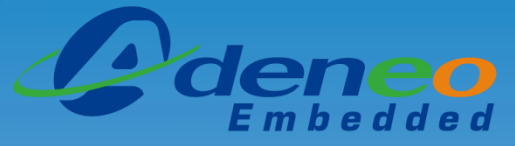

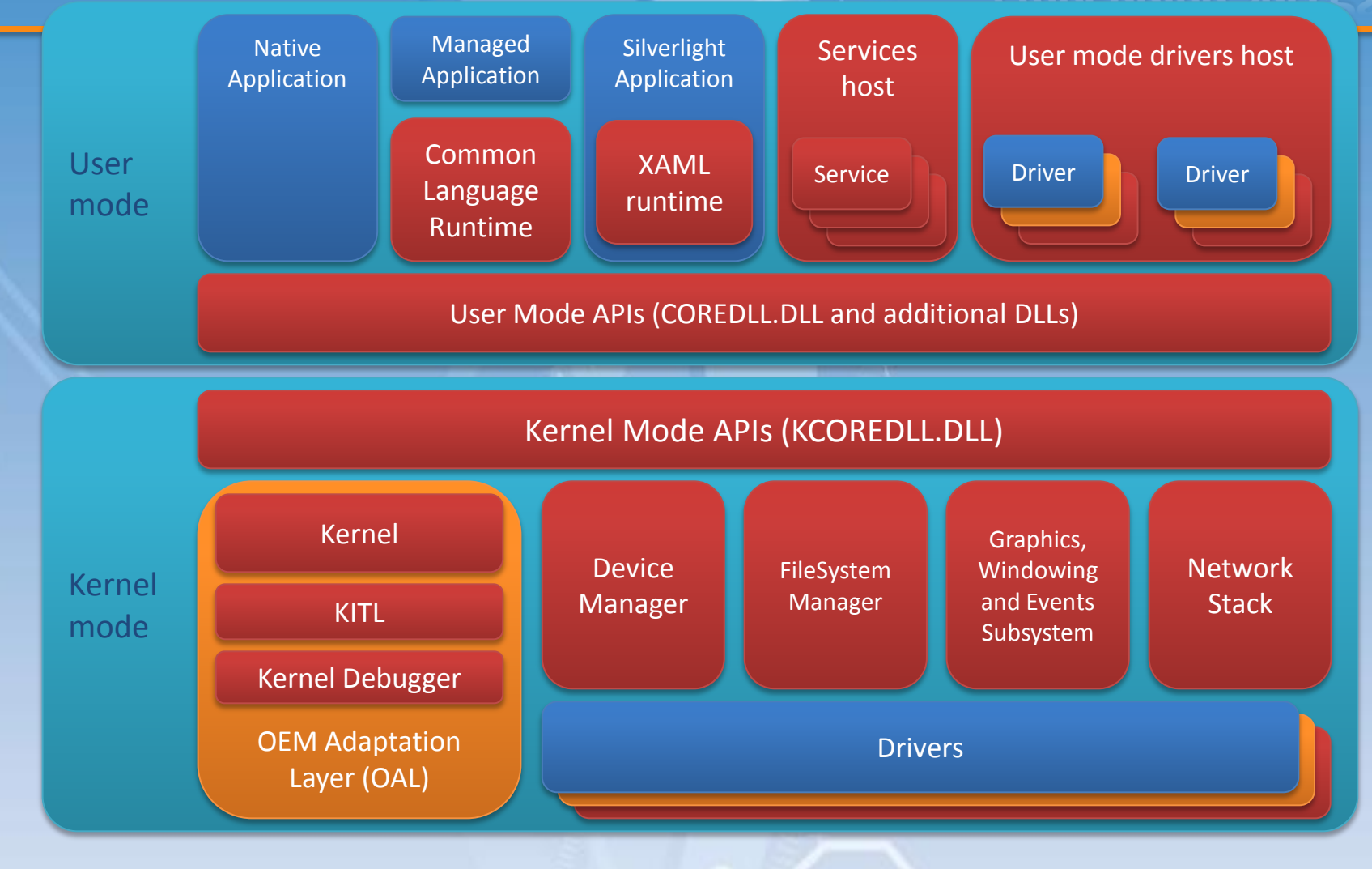

## **Development tools: Platform Builder**

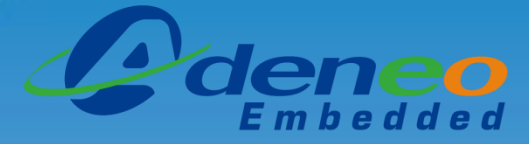

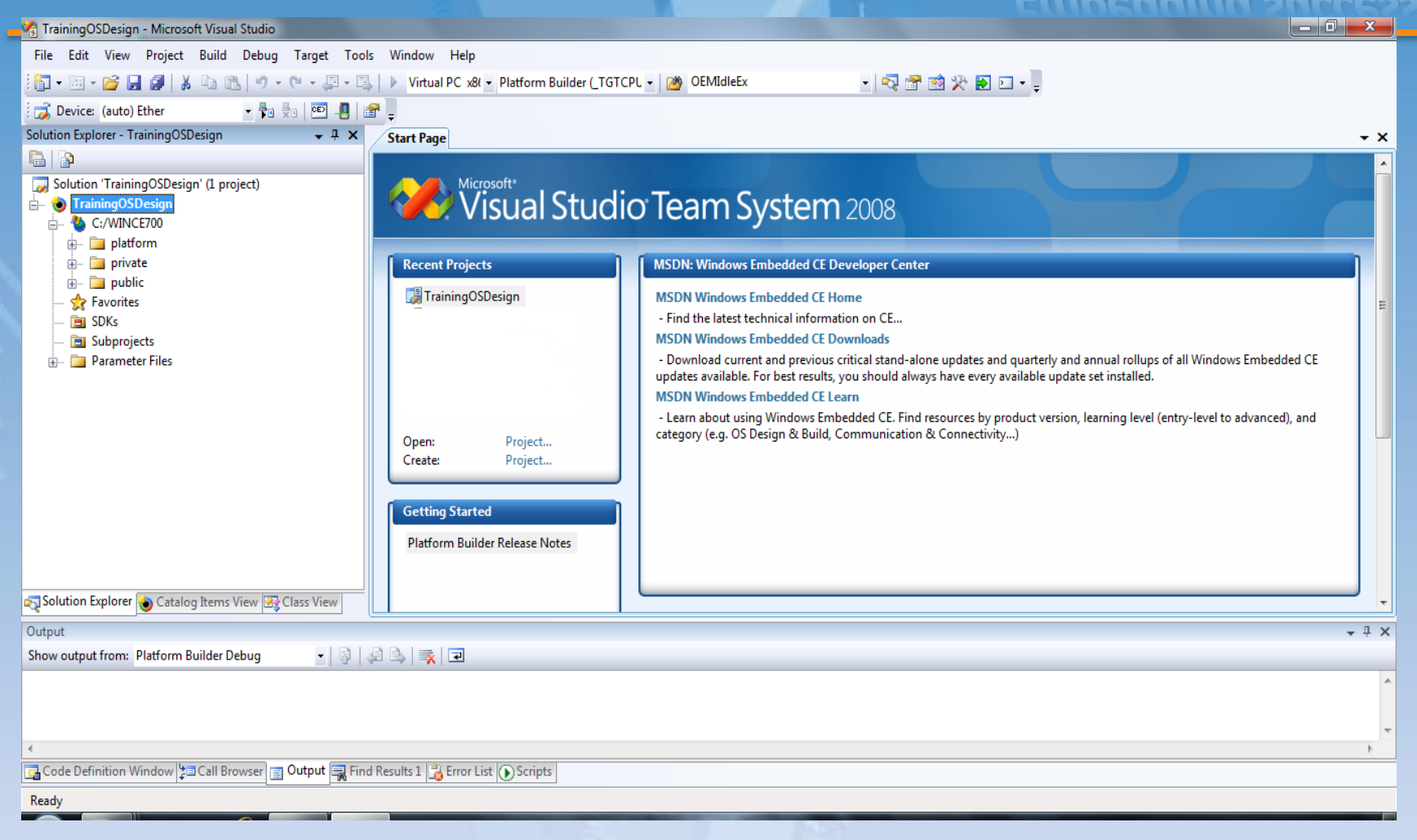

## **The Catalog**

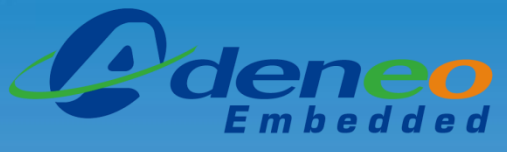

- All the features of Windows Embedded Compact 7 are organized into components.
- A component is a set of related features that can be added to an OS Design.
- Components may depend on other components for their functions.
- The catalog provide an easy and extensible way to select components.

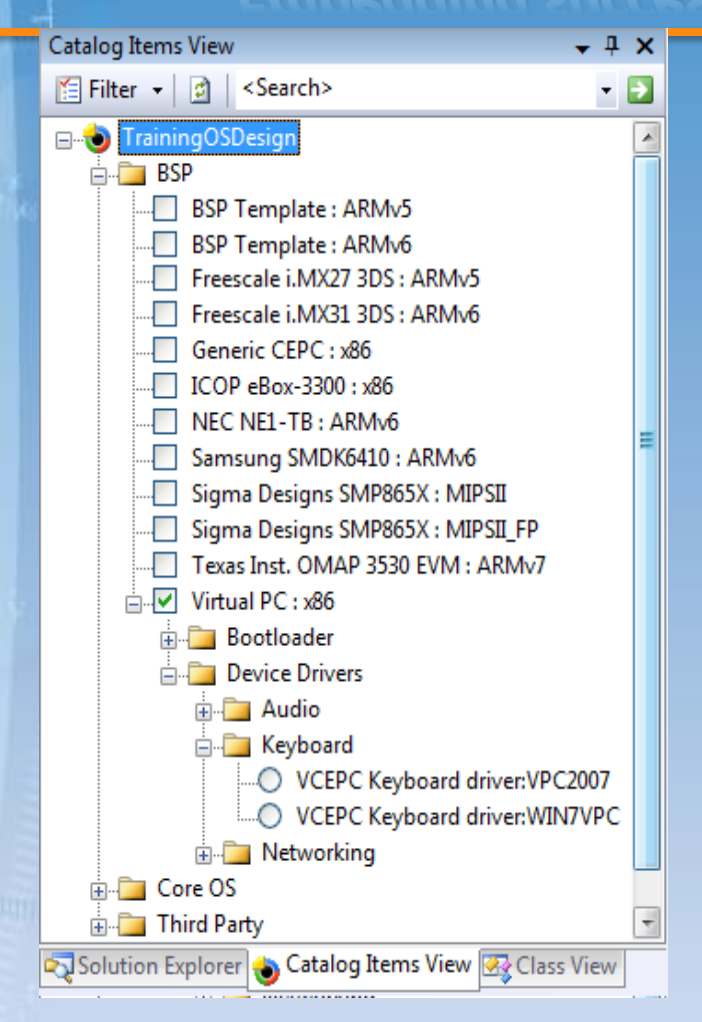

## **Application development**

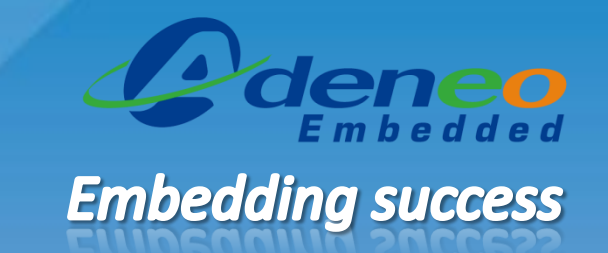

- Different technologies and tools can be used to develop applications on Windows Embedded Compact 7
- Some of those technologies require a runtime on the device and may require that some components are included in your OSDesign.
- A SDK can be generated to provide support for the specific set of features of your device.
- Many different application development technologies are available on Windows Embedded Compact:
	- Native APIs
	- MFC
	- ATL/WTL
	- Silverlight for Windows Embedded
	- .NET Compact Framework
	- Third party solutions (Java VMs, portable toolkits etc.)

## **Native and managed applications**

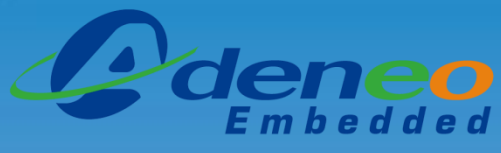

## **Embedding success**

### • **Native**

- Are compiled in machine code and are platformdependent
- Access OS services using the Operating System APIs and can access all the OS functions.
- Can provide real-time response times.

#### • **Managed**

- Are compiled in Intermediate Language and are platform independent.
- Access the OS service trough a class library and may require a native-code layer to access some functions.
- Can't be used for realtime

## **Silverlight for Windows Embedded**

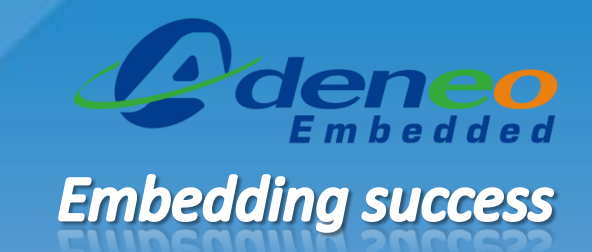

Silverlight for Windows Embedded is an application framework that allows OEMs to **create innovative user experiences**

> Empowers OEMs to easily differentiate their device using the Expression Design Suite while working in a **native C++**  environment

OEMs can now leverage the **huge design community** of Web and desktop developers

divid villages" accorded <Grid.ColumnDefinition <ColumnPefinition </Grid.ColumnDefin cGrid.Background <LinearGradien cGradientSt **dGradientSt** </LinearGradien </Grid.Background> <Button Margin="42.33. c/Geids

**XAML**

**Silverlight** 

**Expressio n Blend**

**Web App**

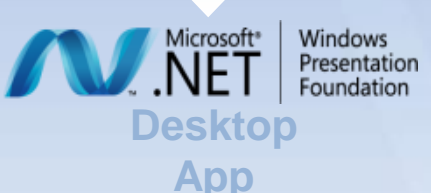

**Device U** 

## *OVERVIEW OF ANDROID*
### **Introduction to Android**

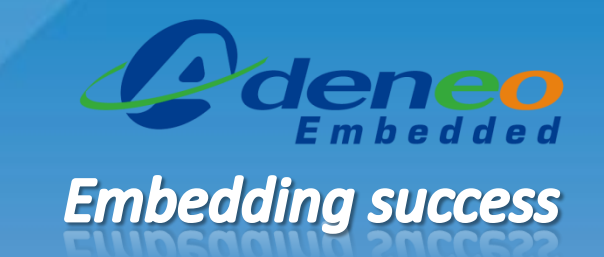

- Android is a Operating system created by Google for smart phones and tablets
- The first Android based phone was released in October of 2008
- Android based phone sales surpassed Apple and Blackberry in July of 2010 Top 3 Operating System Share - Recent Acquirers

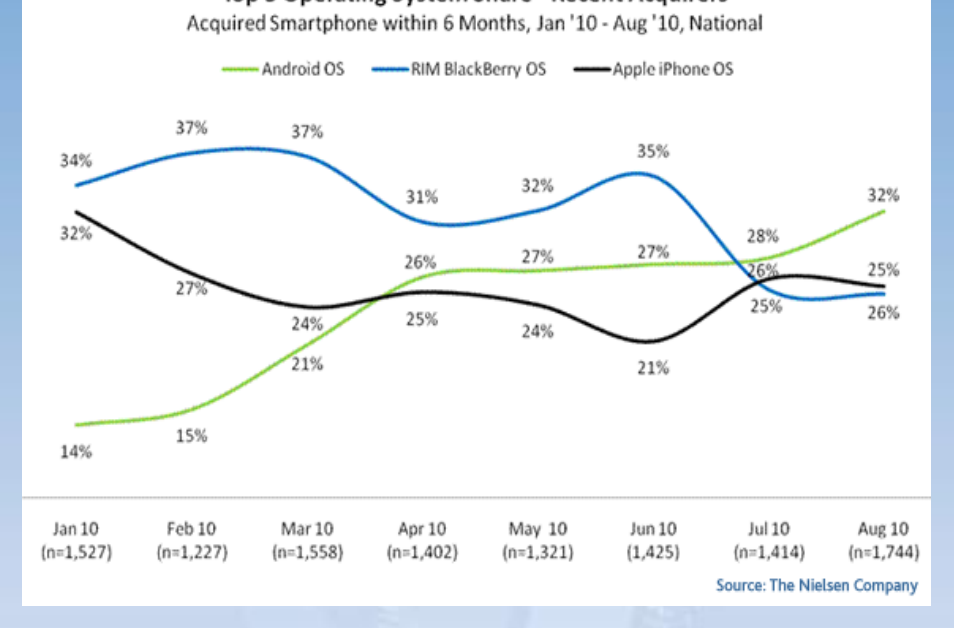

## **Android Phones**

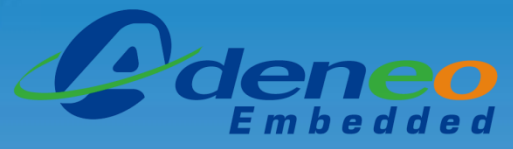

### **Embedding success**

- Typical features:
	- 1 GHz ARM Cortex-A8
	- 16 GB Flash
	- 256 MB RAM
	- 3-axis accelerometer
	- GPS
	- Compass
	- Cameras
	- 800x480 LCD touch screens
	- Wifi, Bluetooth
	- USB

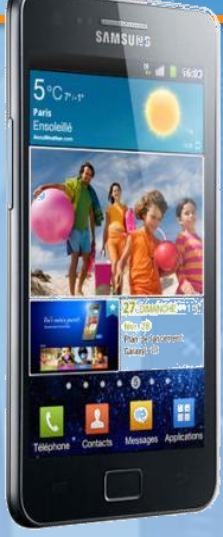

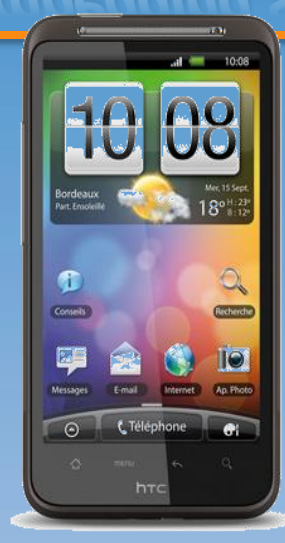

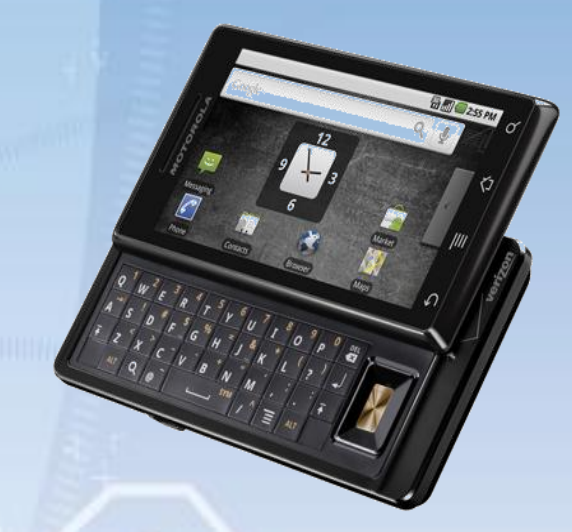

### **Android tablets**

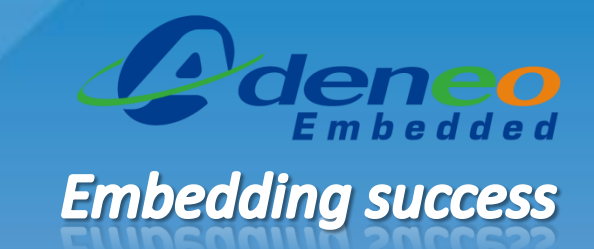

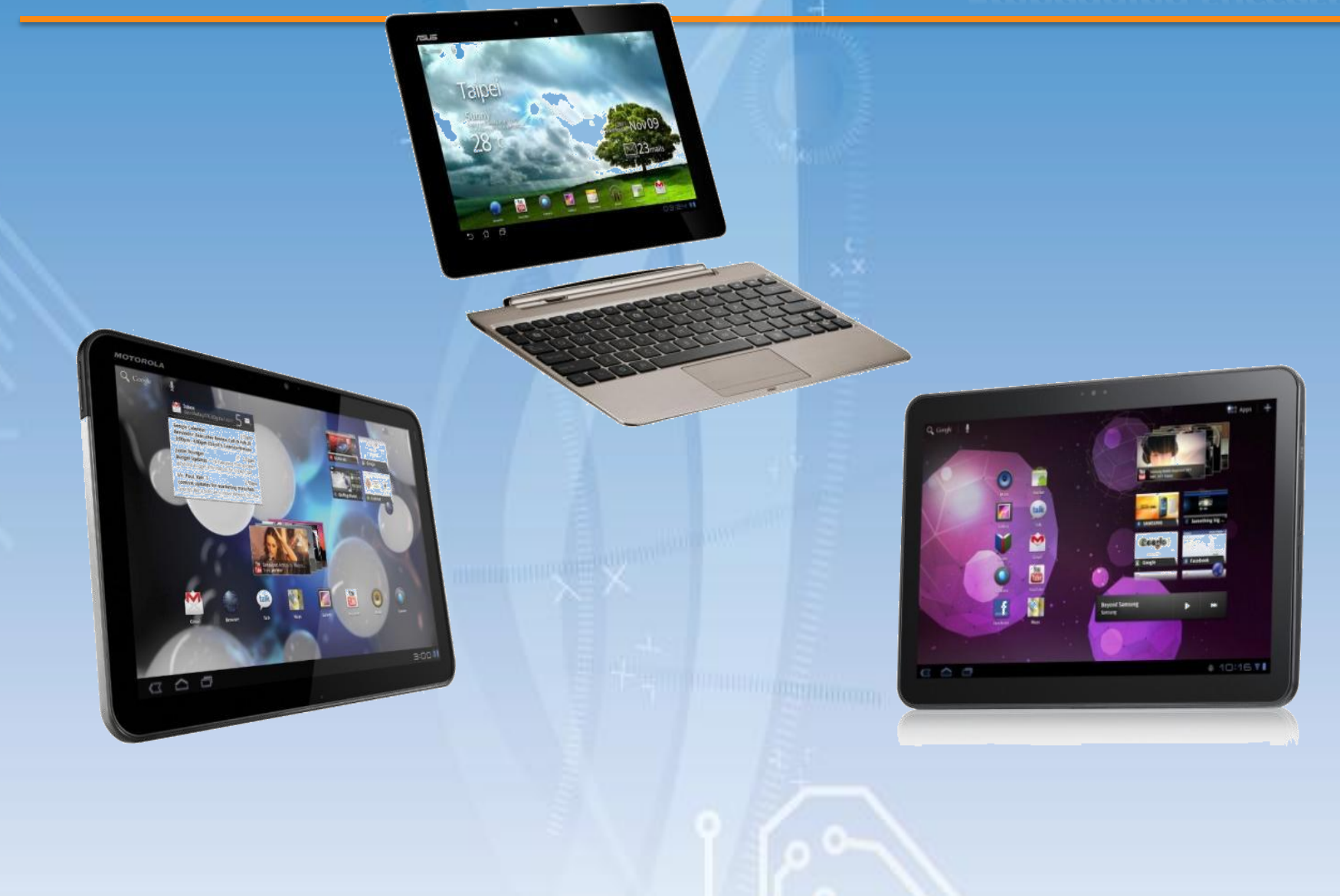

### **Android naming**

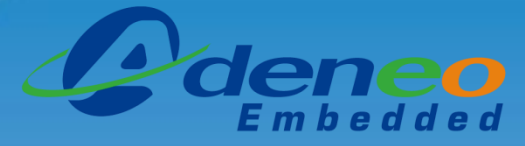

## **Embedding success**

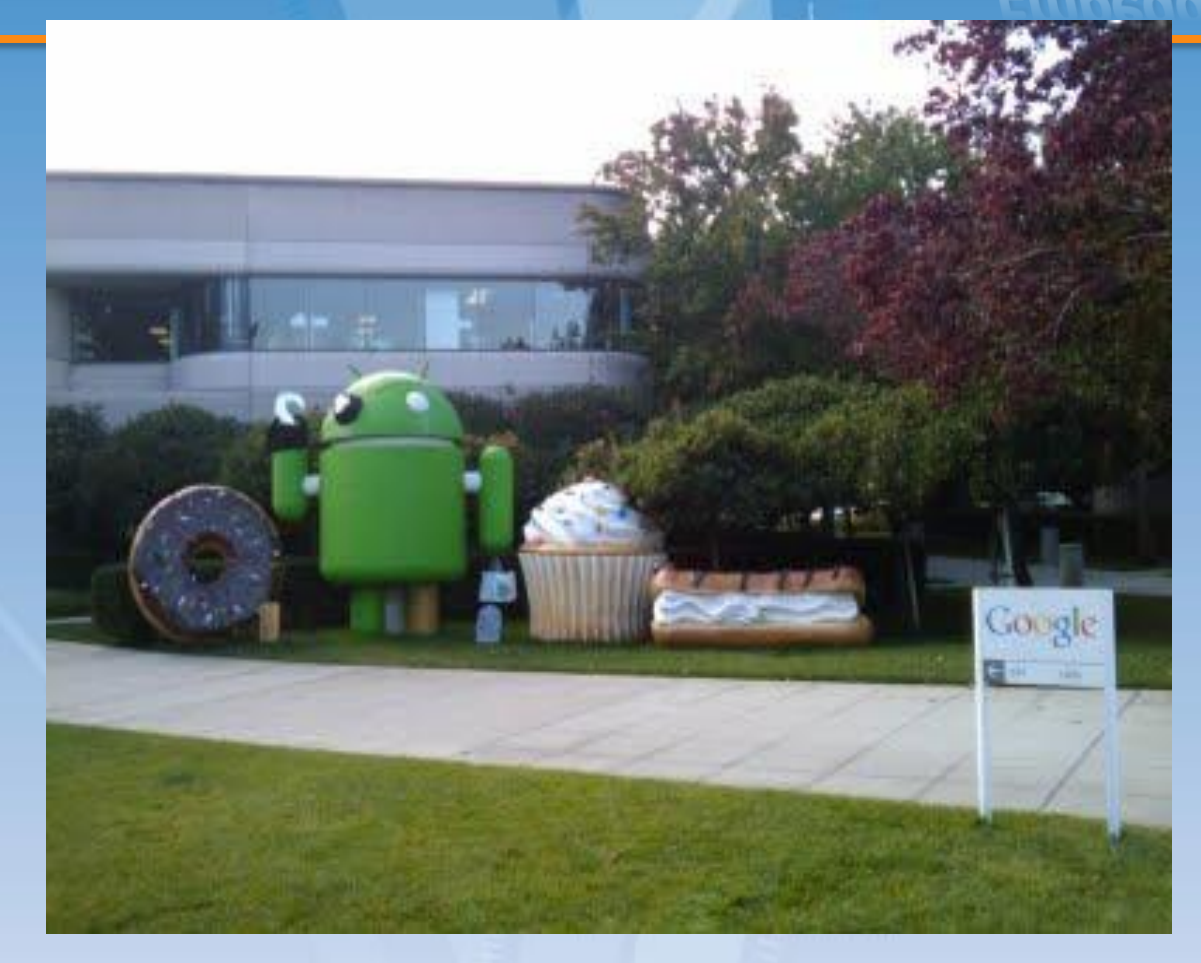

### **Android naming**

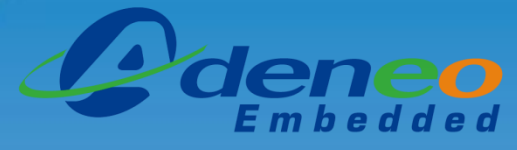

### **Embedding success**

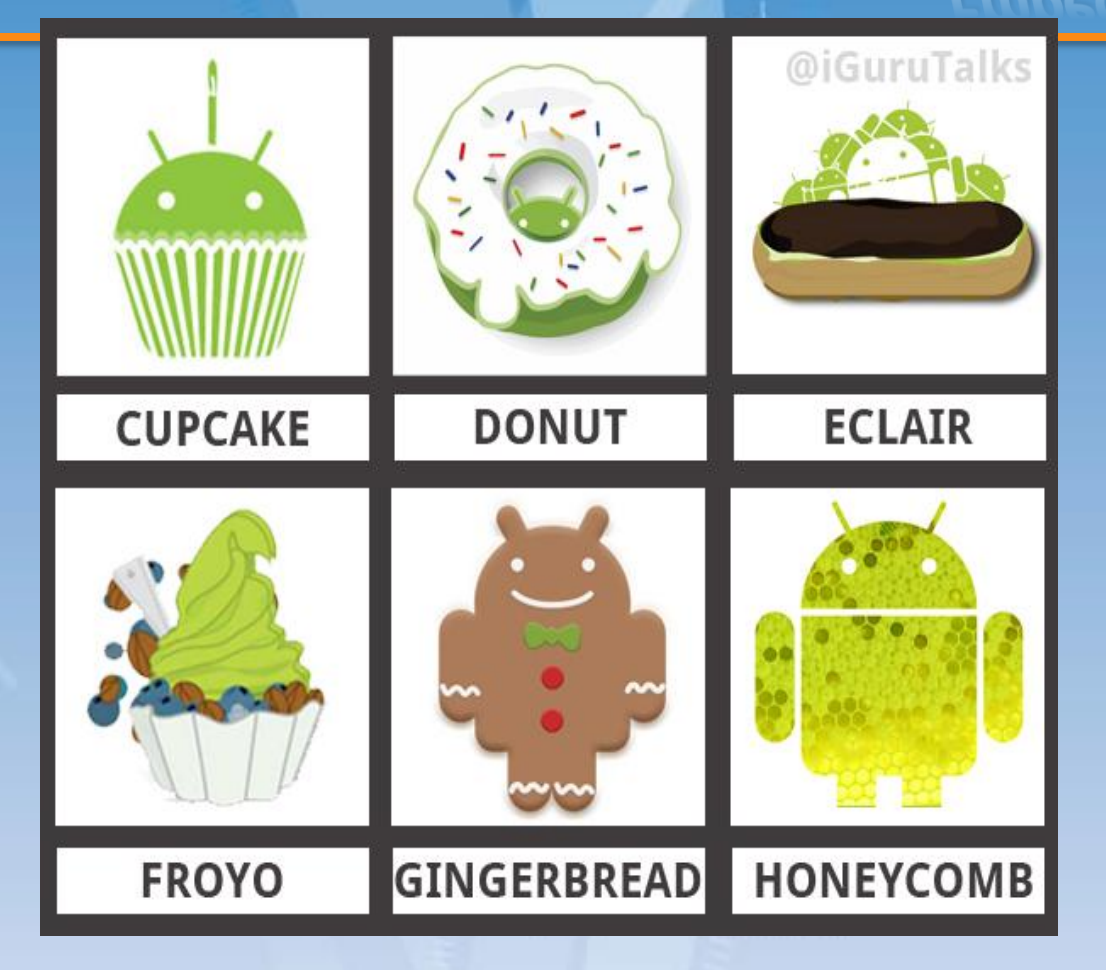

### **Usage share – September 2012**

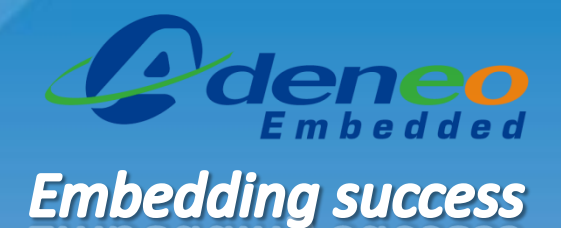

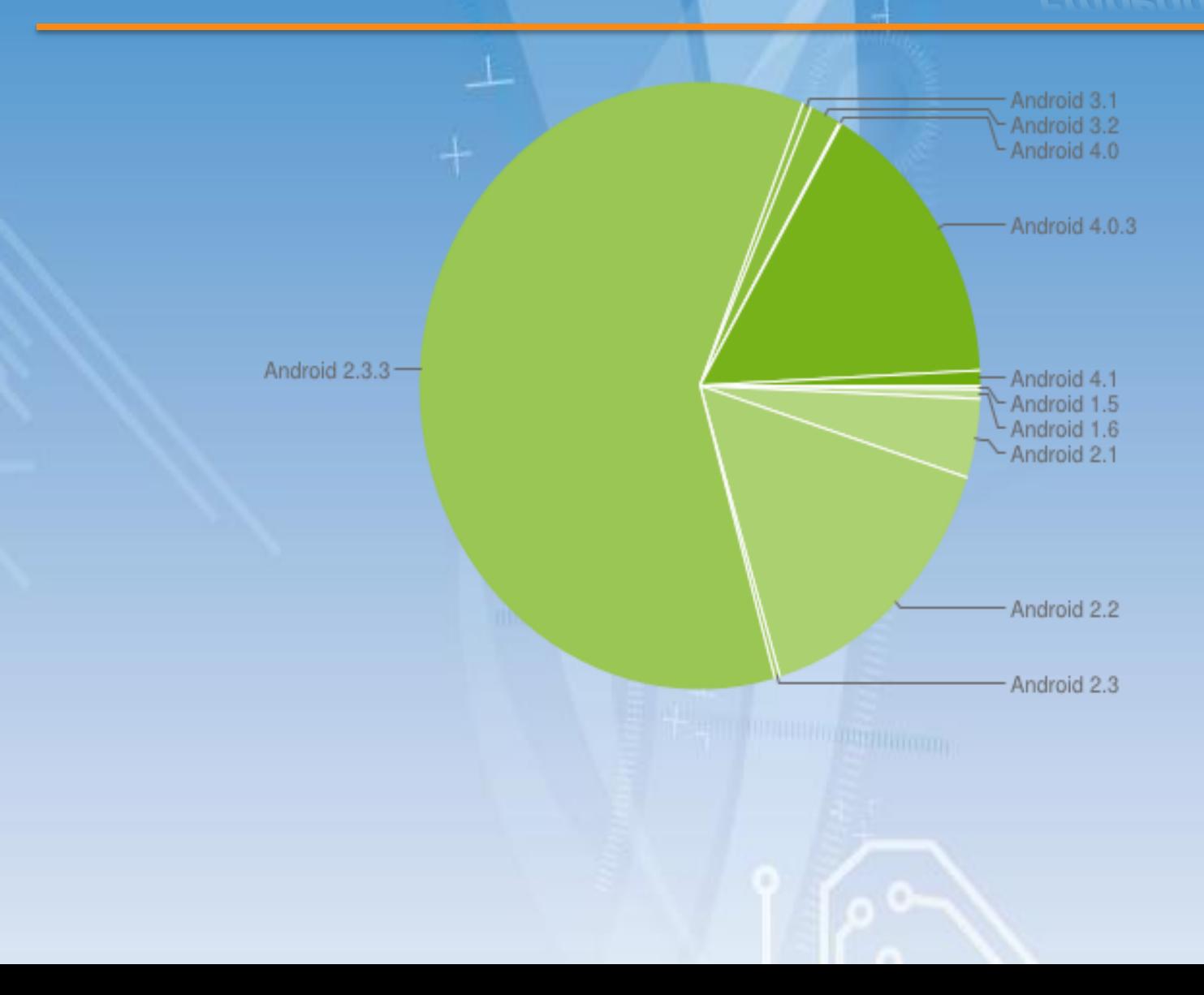

### **Android Ice Cream Sandwich (4.0)**

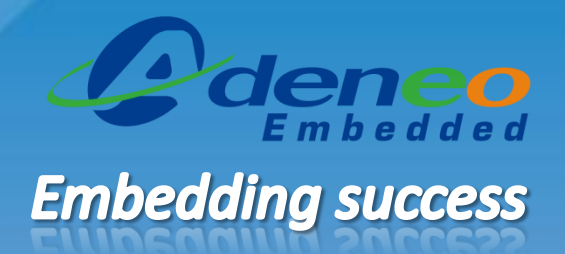

- Android 4.0
	- API level 14-15
- Refined, evolved UI
	- Resizable widgets
	- Lock screen actions
- Voice Input
- Social API
- Unique version for tablet devices and mobile phones

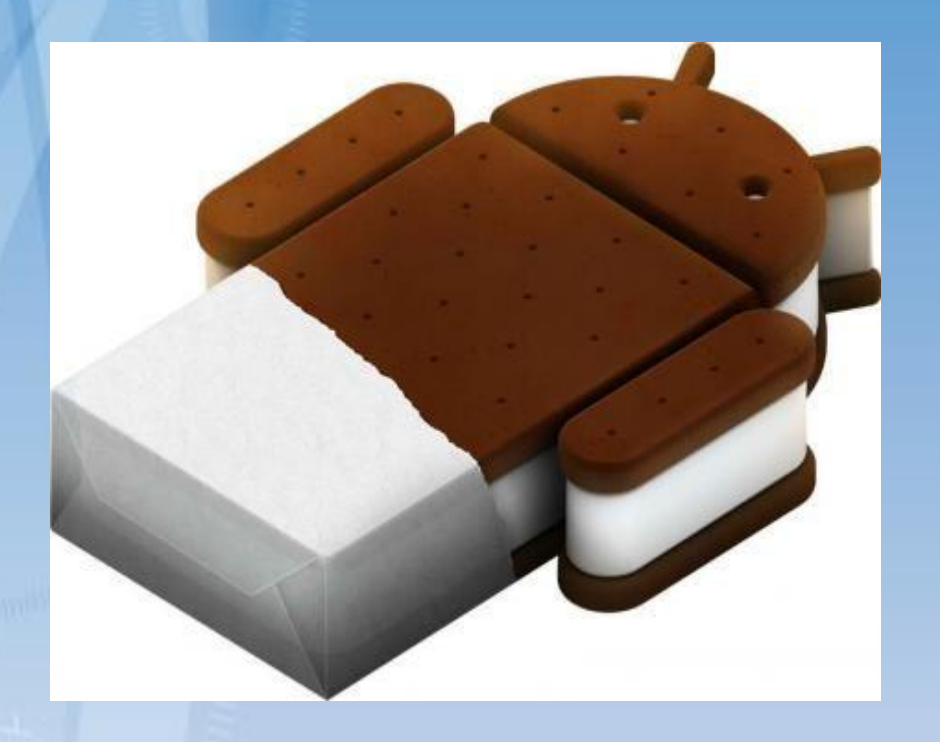

### **Android Jelly Bean (4.1)**

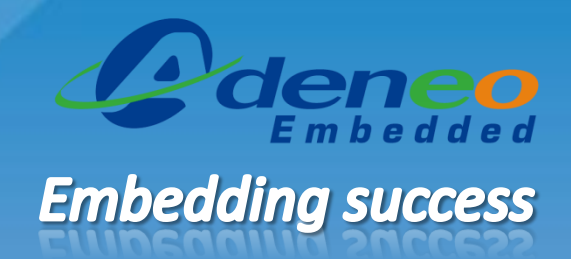

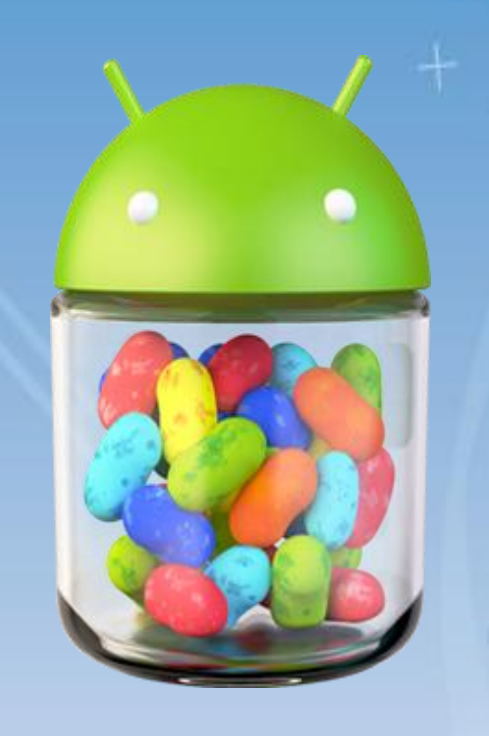

- Android 4.1
	- API level 16
- **Project Butter** 
	- Improves responsiveness of the UI
- **Widget resizing**
- Predictive keyboard
- **Google Now**
- New camera application
- Android Beam enhancements (NFC)

### **Android is open-source**

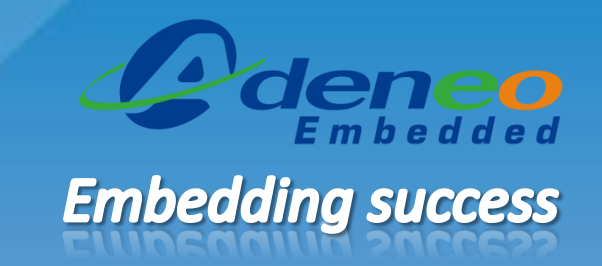

- The Android OS is open source, available for anyone to download
	- Most of the Android code is released under the Apache License
- Android runs on top of Linux, which of-course is also Open Source
- This makes Android based phones and devices completely open, and EASY to modify/Hack

### **developer.android.com**

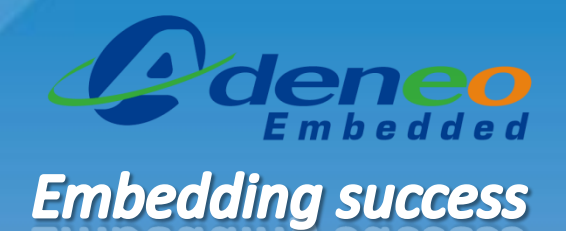

#### • For application developers (SDK)

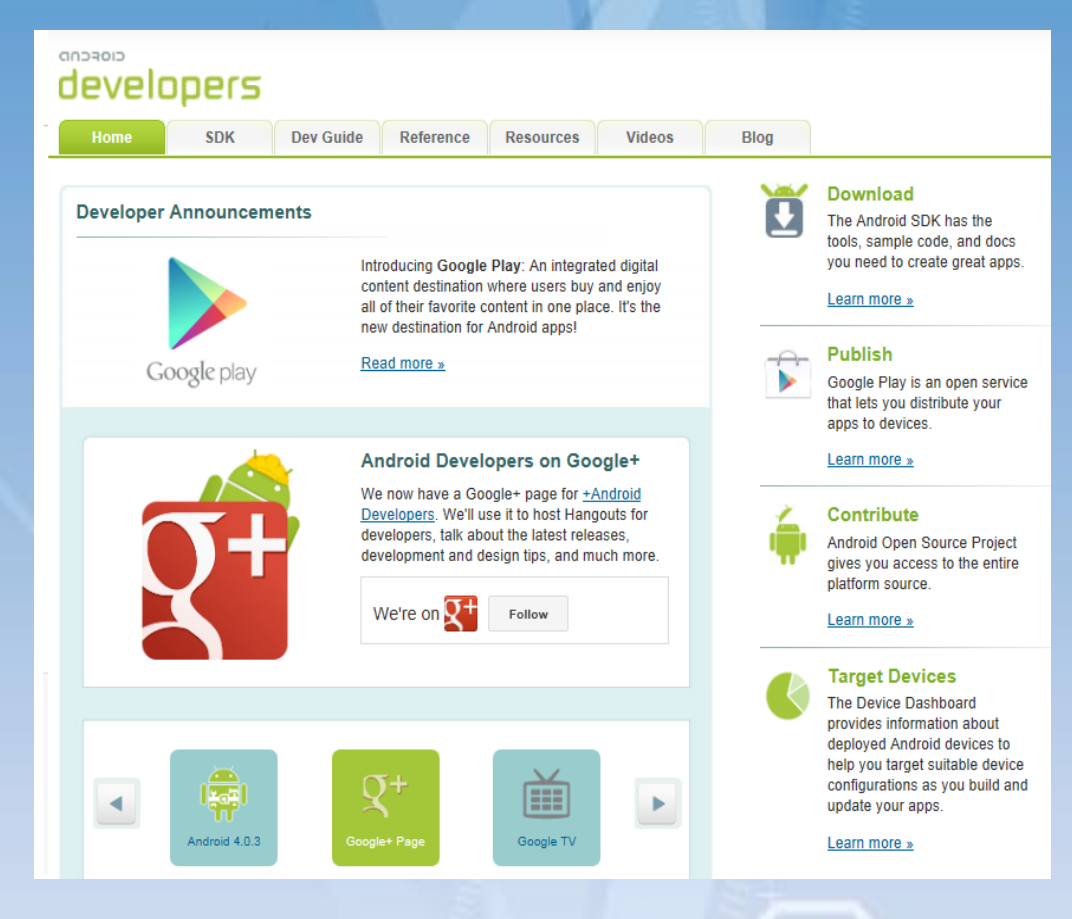

### source.android.com

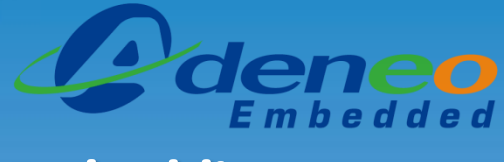

## **Embedding success**

#### For platform developers (BSP)  $\bullet$

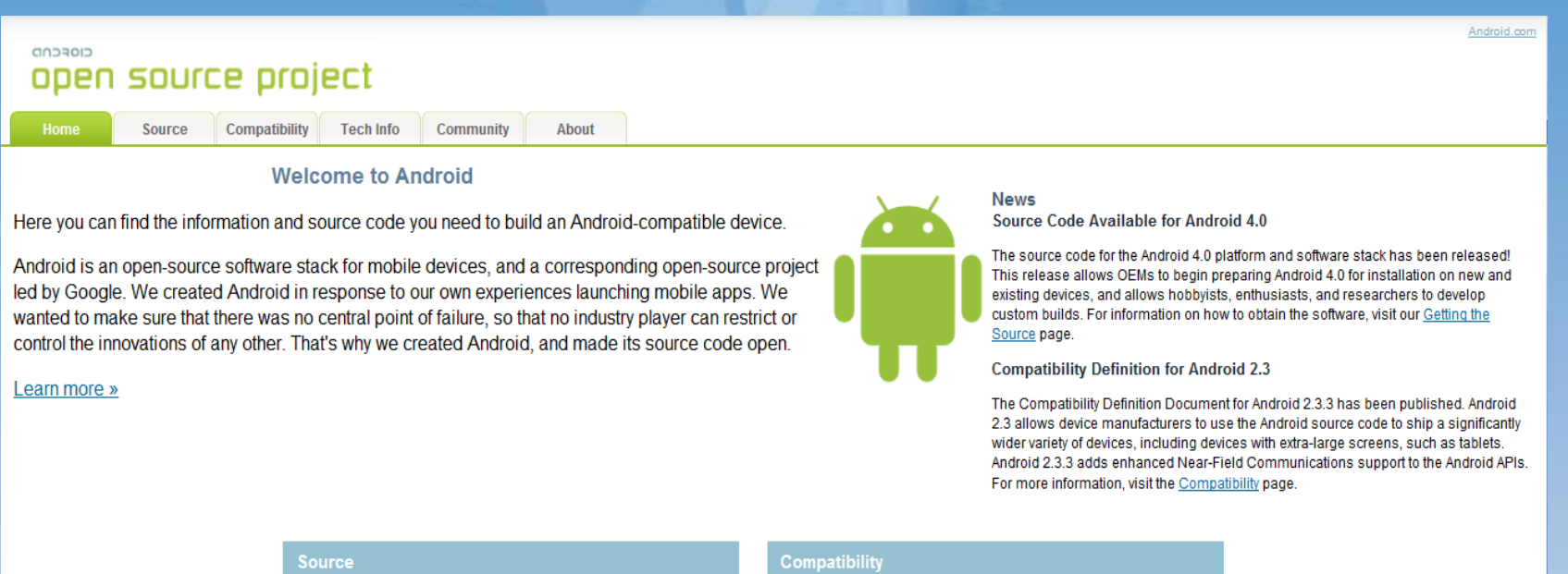

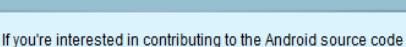

or helping out with the open-source project, our Source pages have the information you need.

Get Involved »

If you're an organization building an Android device, you'll want to check out our Compatibility pages to find out how to take advantage of the benefits of compatibility.

Get Compatible »

Privacy & Terms

Go to Top

## **Android key features**

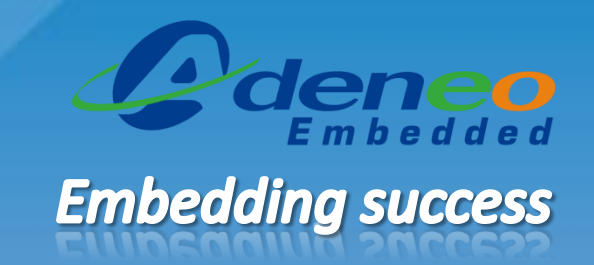

#### • **Connectivity**

– Supports connectivity technologies including GSM/EDGE, CDMA, EV-DO, UMTS, Bluetooth, and Wi-Fi

#### • **Web browser**

– Web browser available in Android is based on the open-source WebKit application framework

### • **Media**

– Supports the following audio/video/still media formats: H.263, H.264 (in 3GP or MP4 container), MPEG-4 SP, AMR, AMR-WB (in 3GP container), AAC, HE-AAC (in MP4 or 3GP container), MP3, MIDI, OGG Vorbis, WAV, JPEG, PNG, GIF, BMP

### • **Hardware and graphics**

– Can use video/still cameras, touch-screens, GPS, accelerometers, magnetometers, accelerated 2D bit blits (with hardware orientation, scaling, pixel format conversion) and accelerated 3D graphics

## **Android key features**

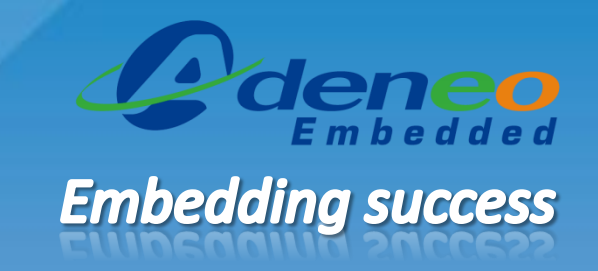

### • **Multi-touch**

– Has native support for multi-touch which is available in newer handsets

### • **Google Play (formerly "Android Marketplace")**

– Catalog of applications that can be downloaded and installed to target hardware over-the-air, without the use of a PC

### • **Development environment**

– Includes a device emulator, tools for debugging, memory and performance profiling, a plug-in for the Eclipse IDE

### **Android software stack**

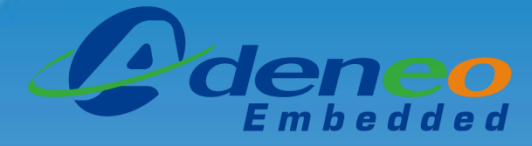

### **Embedding success**

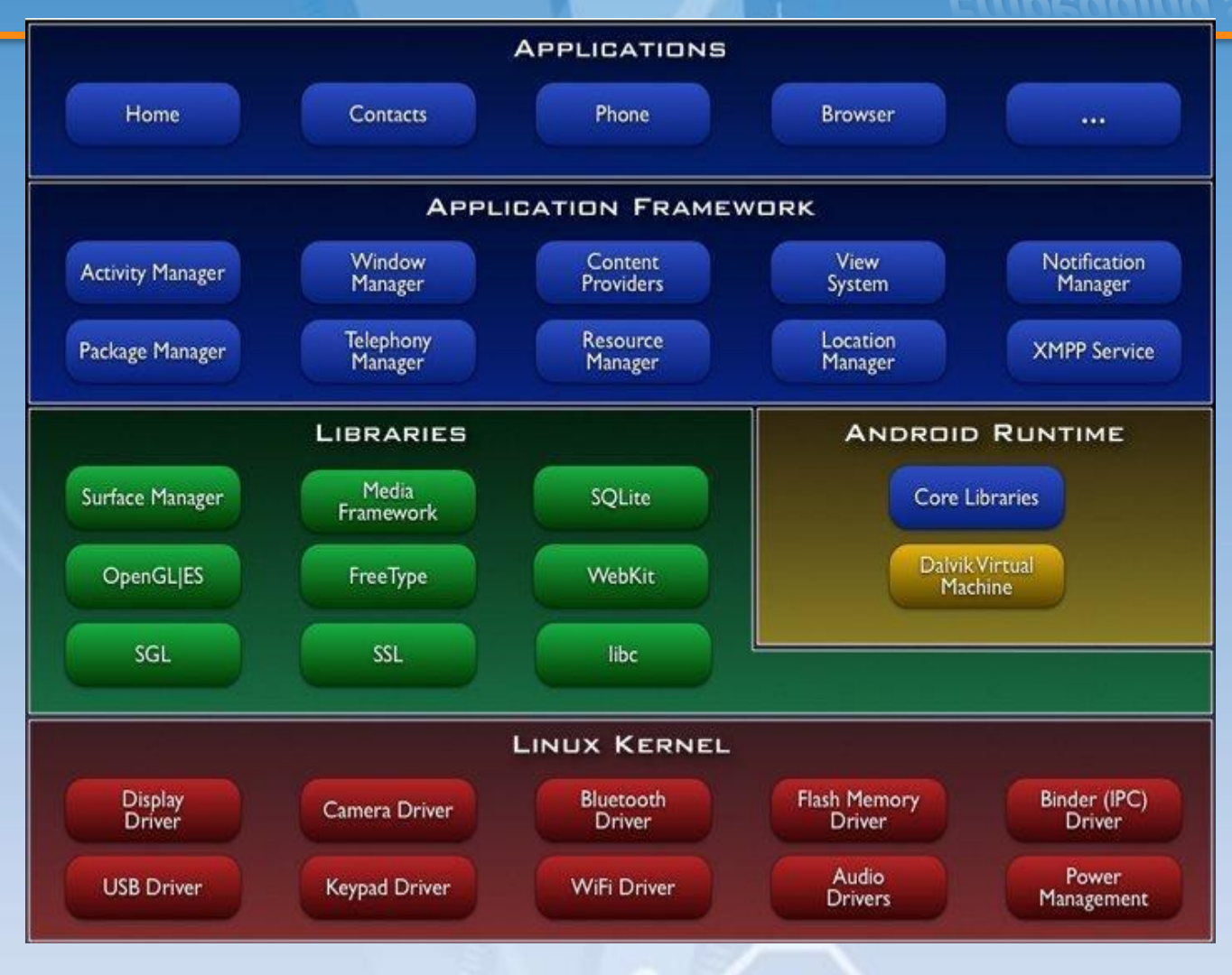

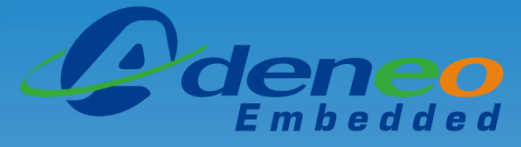

### **Embedding success**

## Linux Kernel

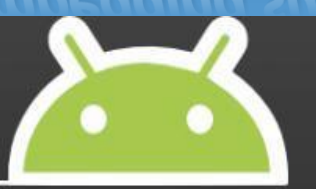

- Android is built on the Linux kernel, but Android is not  $\bullet$ **Linux**
- No native windowing system  $\bullet$
- No glibc support  $\bullet$
- Does not include the full set of standard Linux utilities  $\bullet$

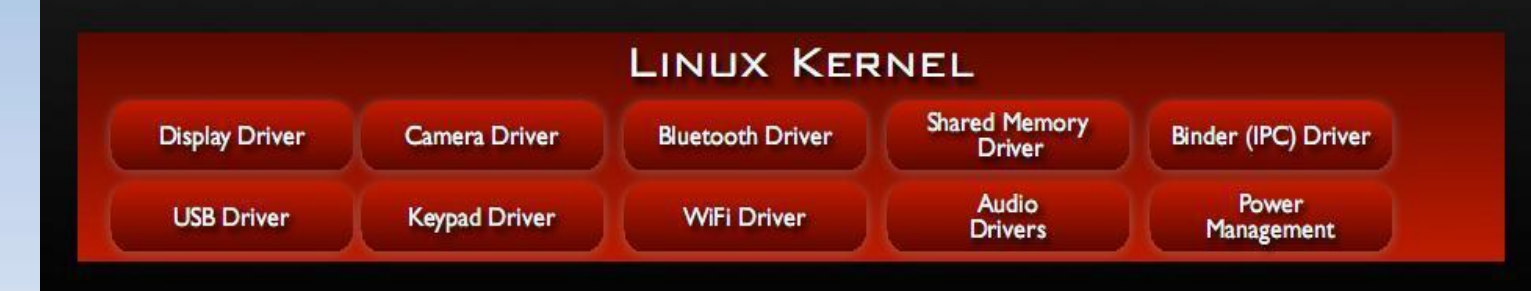

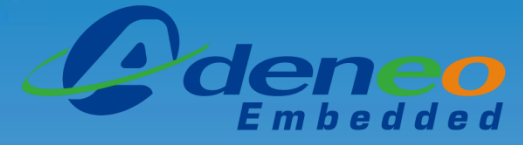

### **Embedding success**

# **Why Linux Kernel?**

- Great memory and process management  $\bullet$
- Permissions-based security model  $\bullet$
- Proven driver model
- Support for shared libraries  $\bullet$
- It's already open source!  $\bullet$

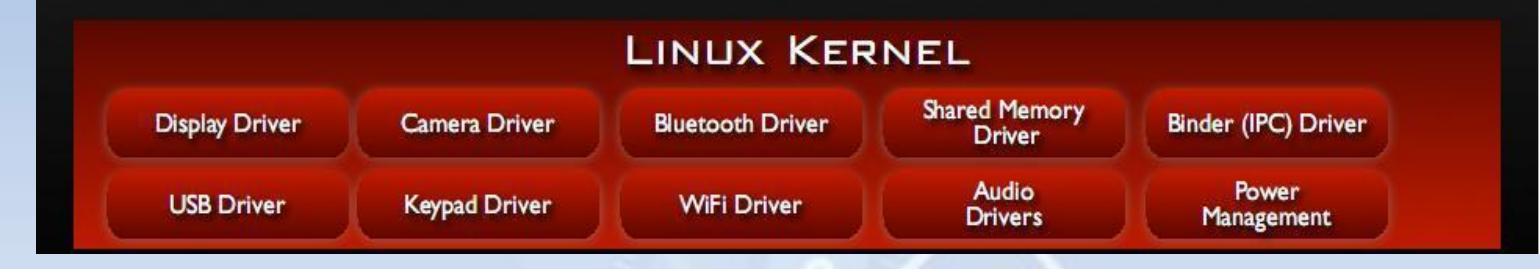

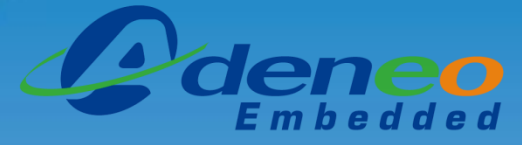

**Embedding success** 

## **Kernel Enhancements**

- **Alarm**  $\bullet$
- Ashmem  $\bullet$
- **Binder**  $\bullet$
- **Power Management**  $\bullet$
- **Low Memory Killer**  $\bullet$
- **Kernel Debugger**  $\bullet$
- Logger

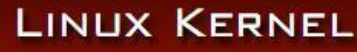

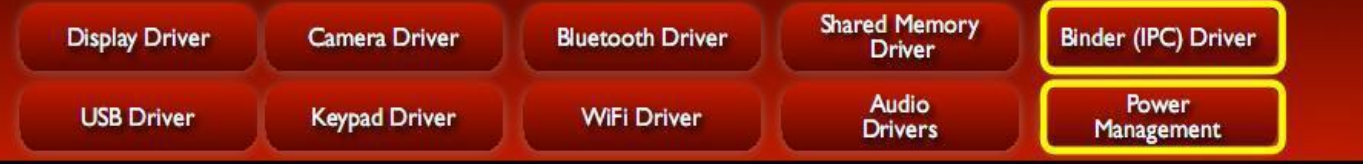

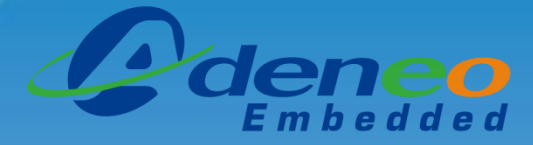

**Embedding success** 

## Dalvik Virtual Machine

- Android's custom clean-room implementation virtual  $\bullet$ machine
	- Provides application portability and runtime consistency  $\bullet$
	- Runs optimized file format (.dex) and Dalvik bytecode  $\bullet$
	- Java .class / .jar files converted to .dex at build time  $\bullet$

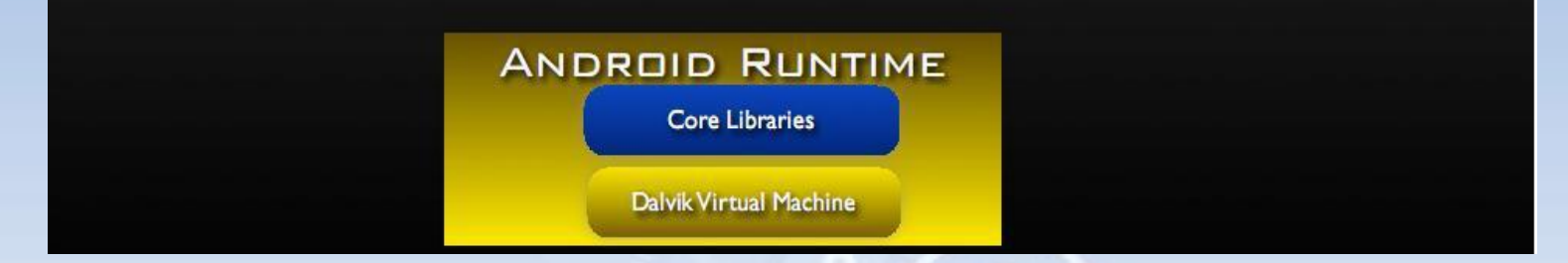

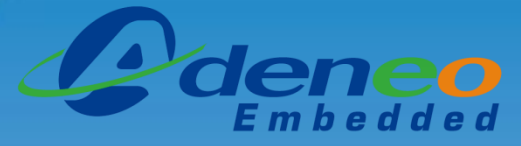

### **Embedding success**

## **Bionic libc**

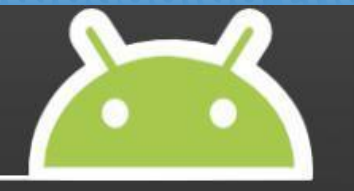

- **BSD License**  $\bullet$
- Small size and fast code paths  $\bullet$
- Very fast and small custom pthread implementation  $\bullet$

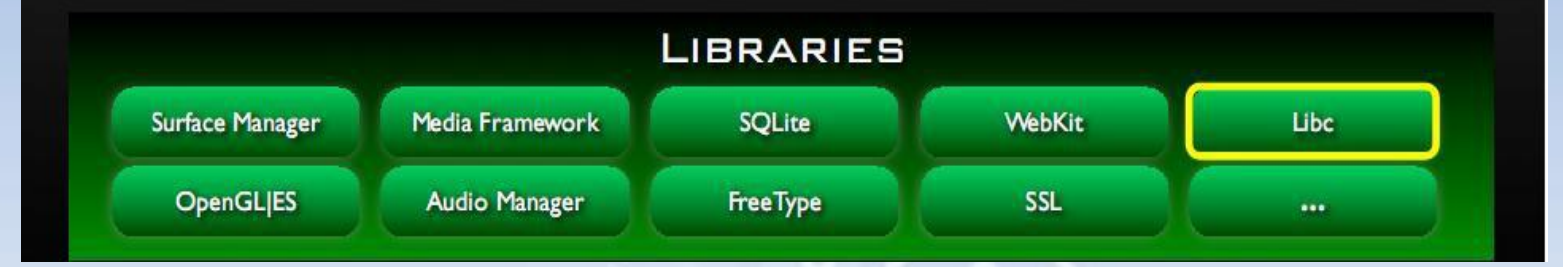

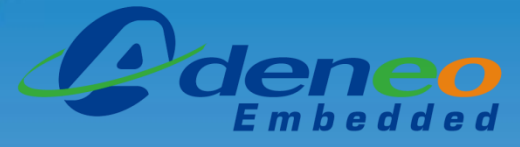

### **Embedding success**

## **Bionic libc**

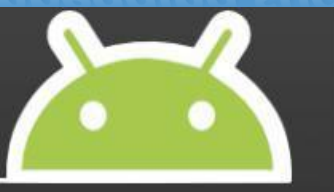

- Doesn't support certain POSIX features  $\bullet$
- Not compatible with Gnu Libc (glibc)  $\bullet$
- All native code must be compiled against bionic  $\bullet$

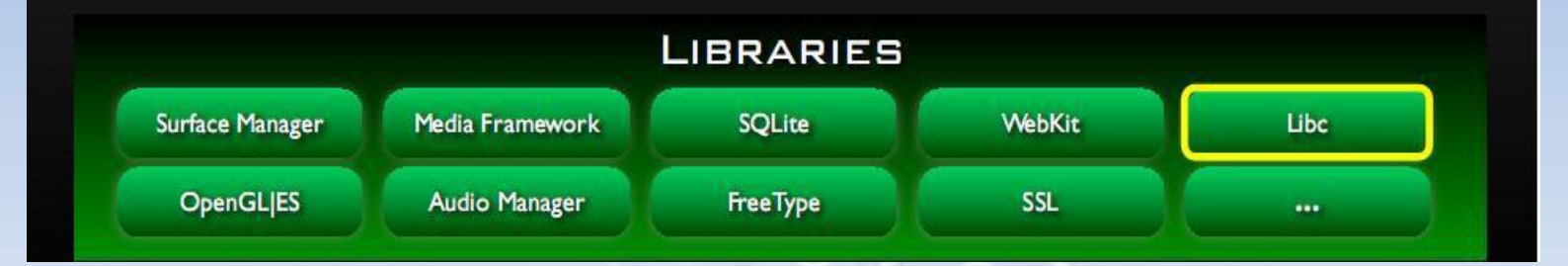

**OpenGLIES** 

Audio Manager

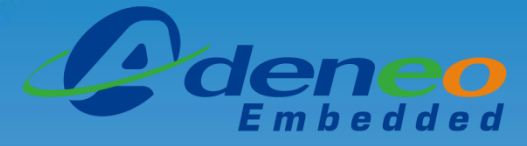

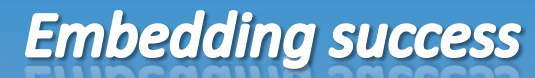

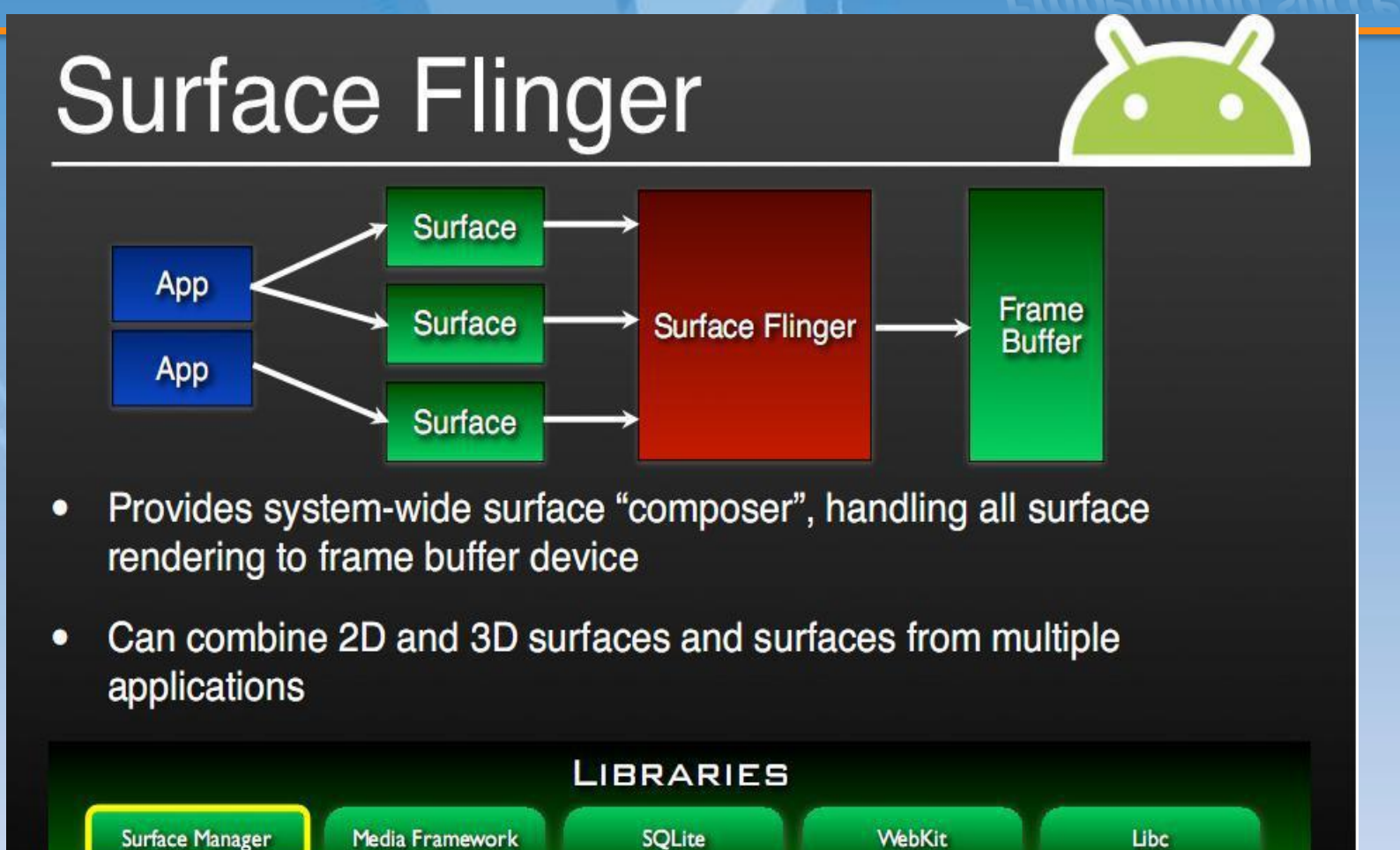

**FreeType** 

**SSL** 

 $...$ 

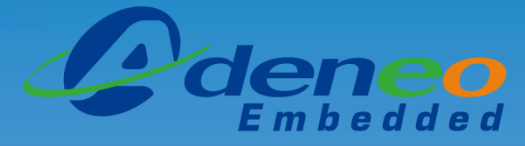

### **Embedding success**

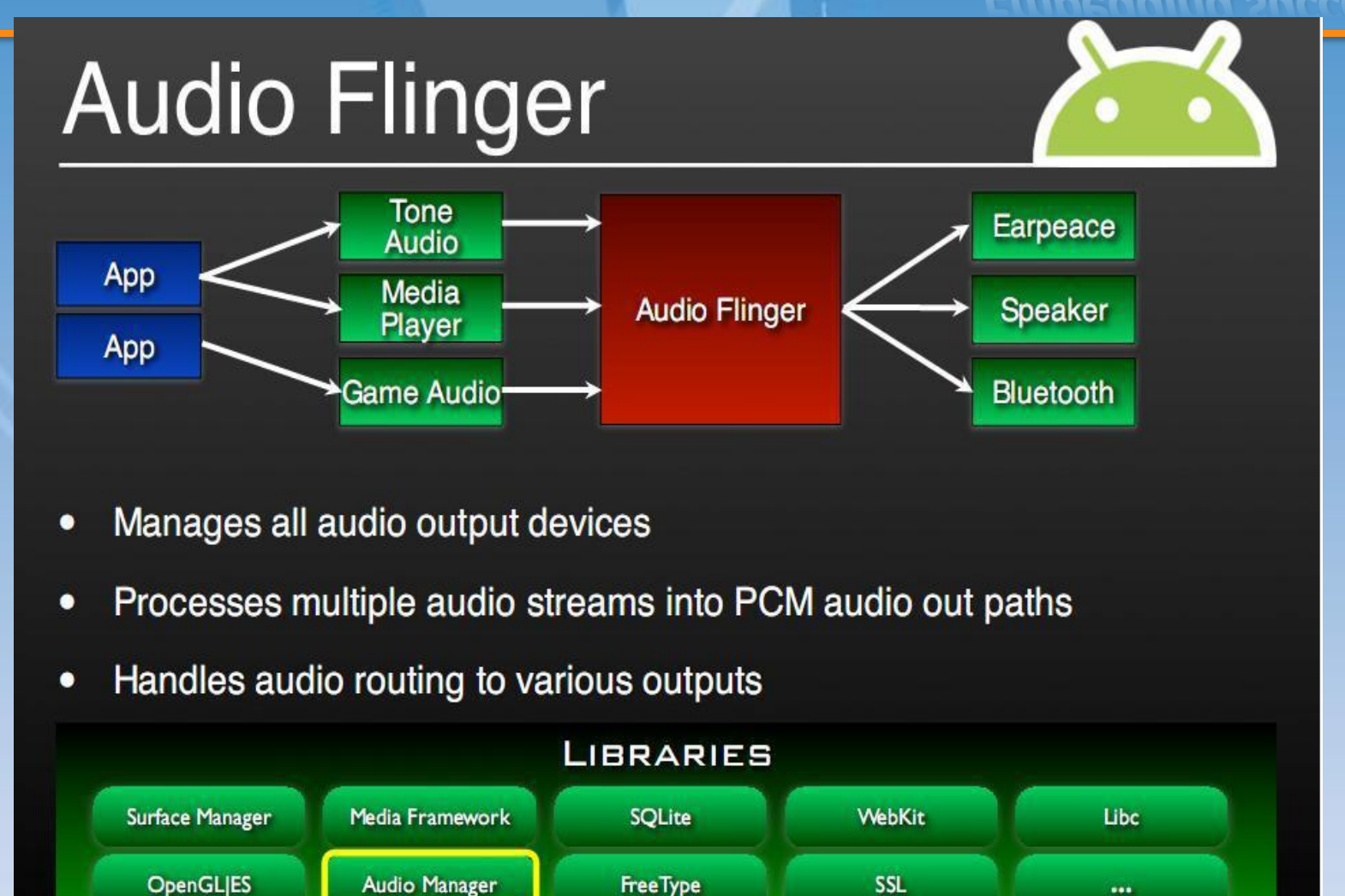

### **Applicative development**

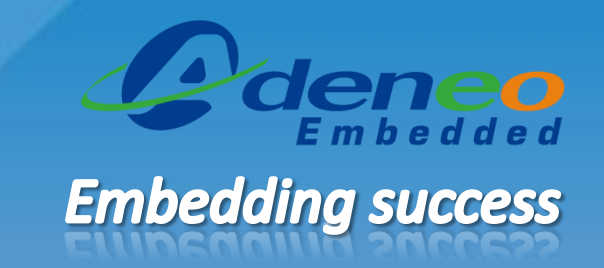

- Android development is done in Java (using the SDK), C, and  $C++$  (using the NDK)
- The tools are provided for Windows, Linux, and Mac OSX hosts
- The tools include:
	- The Eclipse IDE (not mandatory for Android development)
	- An emulator to test your code on your computer
	- Complete debugger, to test your code directly on your Android device
- The tools are free and well supported

### **Downloading the Android SDK**

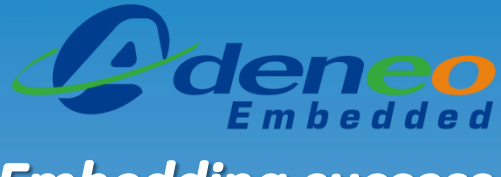

### **Embedding success**

• <http://developer.android.com/sdk>

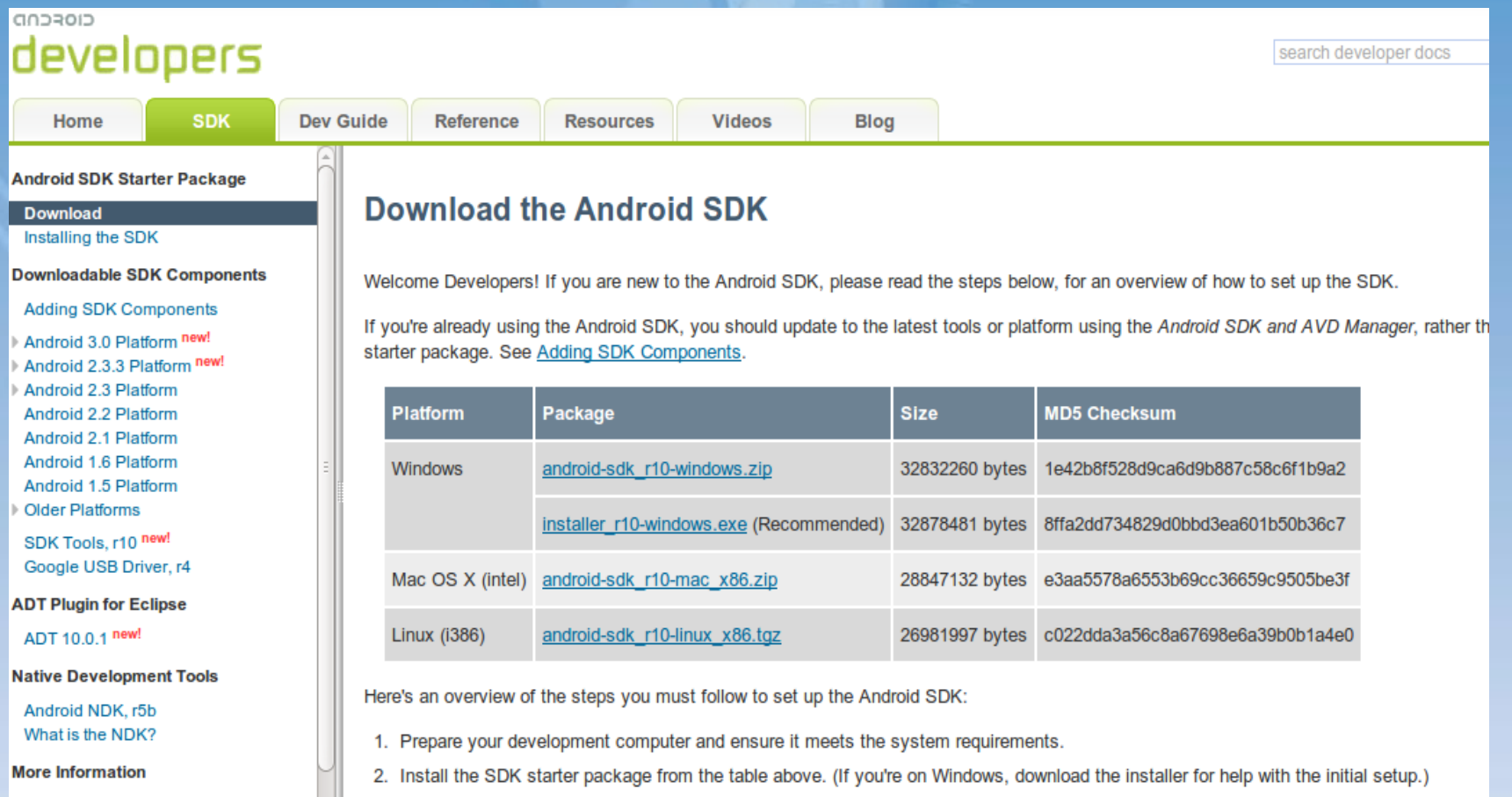

## *COMPARISON*

### **Linux pros and cons**

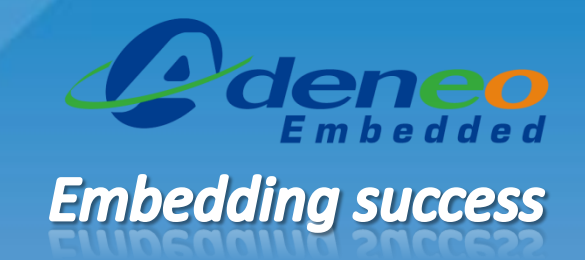

#### • **Pros**

- Free software and open-source license
- Very strong online community and popularity
- UNIX based and POSIX compliant
- Variety of supporting tools and libraries

### • **Cons**

- No standard development tools
- Support is generally expensive
- Learning curve may be important for people not familiar with Linux
- Variety of supporting tools and libraries

## **WEC pros and cons**

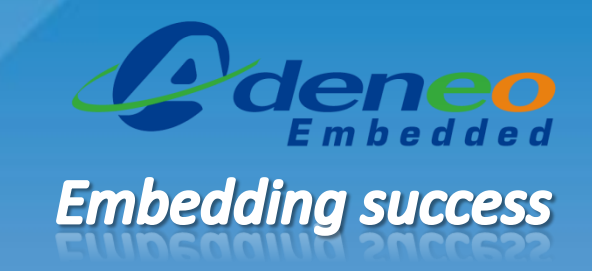

### • **Pros**

- Well-known development suite (Visual Studio)
- .NET and Win32 APIs consistent with Windows desktop version
- Monthly bug fixes and updates provided by Microsoft
- Free online support from third-parties and Silicon Vendors

### • **Cons**

- Pricy license and royalty fees
- Proprietary license and closed source parts
- Not compliant with POSIX standards
- Suffers from the "Microsoft" and "Windows" reputation

### **Android pros and cons**

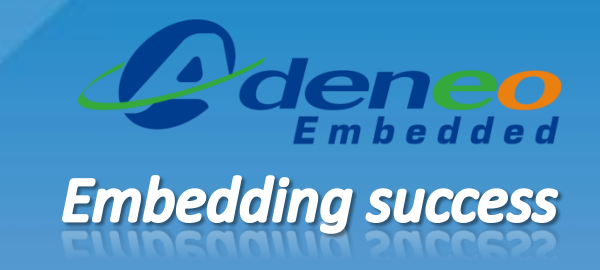

#### • **Pros**

- Full-featured operating system for building smartphones and tablets
- Open-source license and full source code availability
- Free integrated development suite for developing applications
- JAVA language for applicative development, leveraging the large JAVA developers community

### • **Cons**

- Written for smartphones and tablets, may require heavy customization to target any other kind of embedded devices
- Not compliant with POSIX standards
- Not designed to achieve critical real-time tasks
- Fast development pace, making it hard for industrial products to follow up on new versions

### *HOW-TO GET STARTED WITH EMBEDDED OSES ON LOW-COST PLATFORMS*

## **Linux Embedded on the PandaBoard**

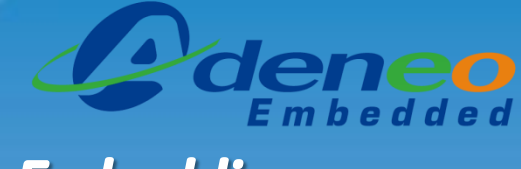

### **Embedding success**

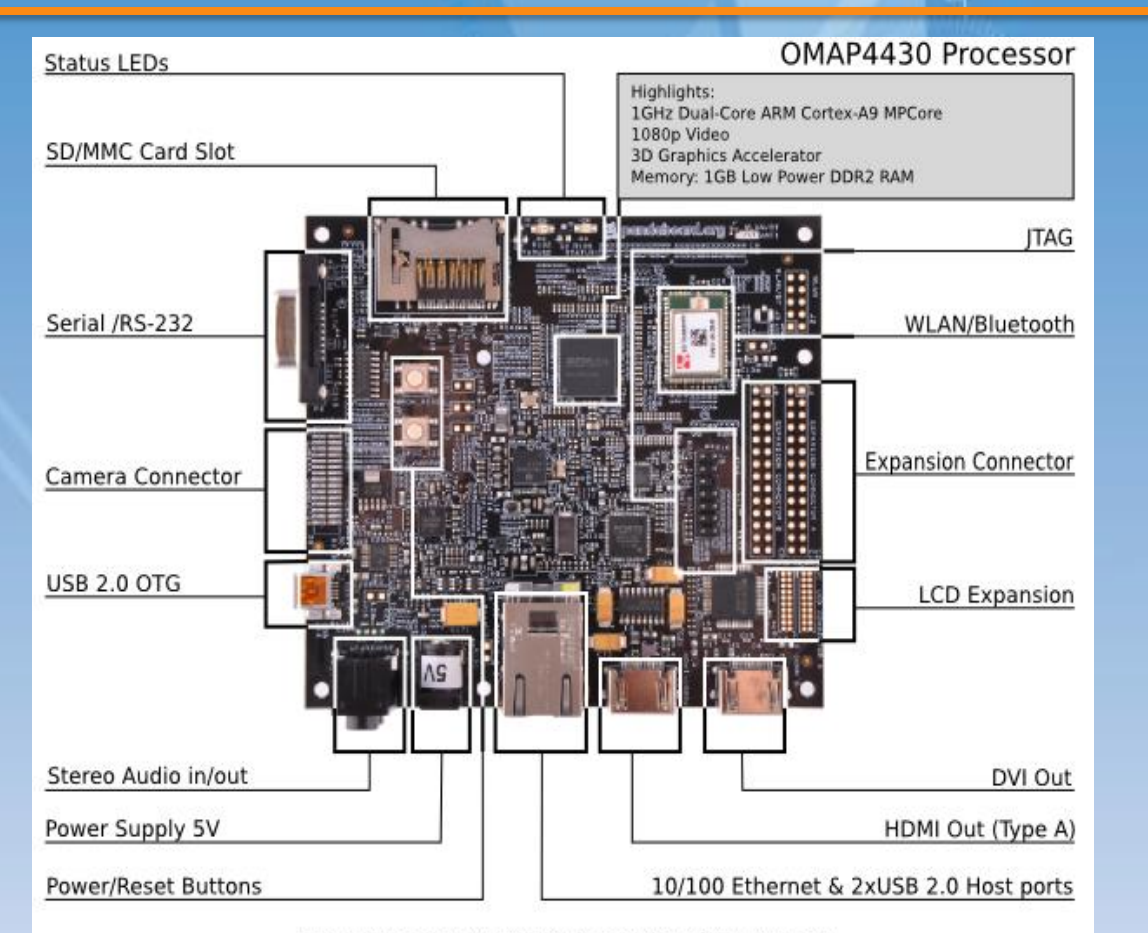

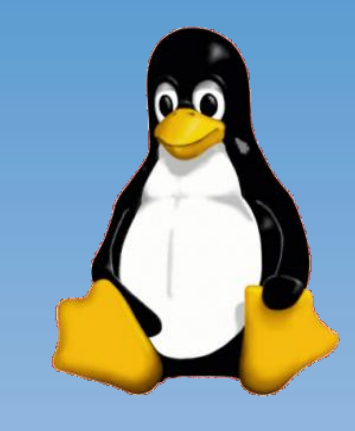

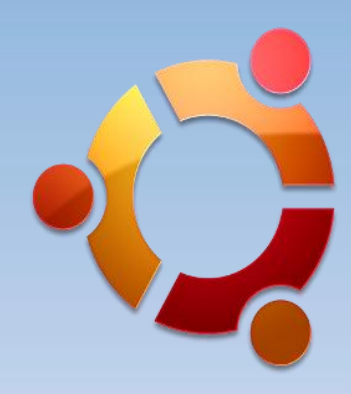

Board Dimensions: W:4.0" (101.6 mm) X H: 4.5" (114.3 mm)

### **PandaBoard characteristics**

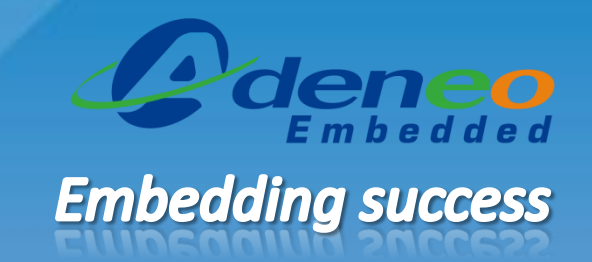

- Texas Instruments OMAP4 processor
	- Dual-core at 1GHz
	- ARM Cortex A9 architecture
	- PowerVR SGX540 core for OpenGL ES 2.0 acceleration
	- Full HD (1080p) video hardware encoder/decoder
- 1 GB DDR2-RAM
- Onboard SD/MMC slot
- Display: HDMI, DVI, LCD
- Audio: HDMI and Jack 3.5mm
- Wireless: Wifi and Bluetooth module
- Onboard 10/100 Ethernet
- USB: Host port and OTG

Available for less than **200\$** http://www.pandaboard.org/

## **Running Linux on the PandaBoard**

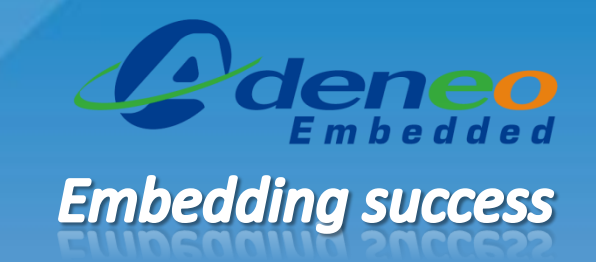

- Ready-to-use Ubuntu root file systems
	- [http://linaro.org](http://linaro.org/)
		- *Scripts to generate prebuilt images for various platforms/OSes*
	- [http://omappedia.org/wiki/OMAP\\_Ubuntu\\_Main](http://omappedia.org/wiki/OMAP_Ubuntu_Main)
		- *Prebuilt images provided by OmapPedia for OMAP based platforms*
- Ready-to-use minimal Linux file system
	- <http://www.omappedia.com/wiki/Minimal-FS>
		- *Small root file systems for fast minimal Linux environment bringup*
- Angstrom distribution for full customization of the root file system
	- [http://www.openembedded.org](http://www.openembedded.org/)
		- *Full distribution allowing complete system customization*
		- *Very long to compile the first time, requires ramping-up on the environment*

## Android 2.3 on the i.MX53 QSB

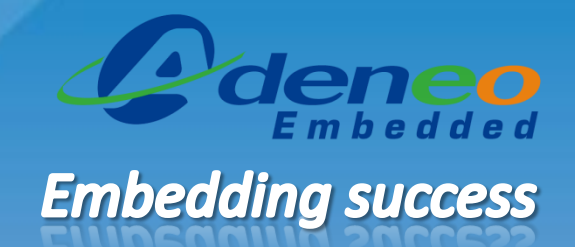

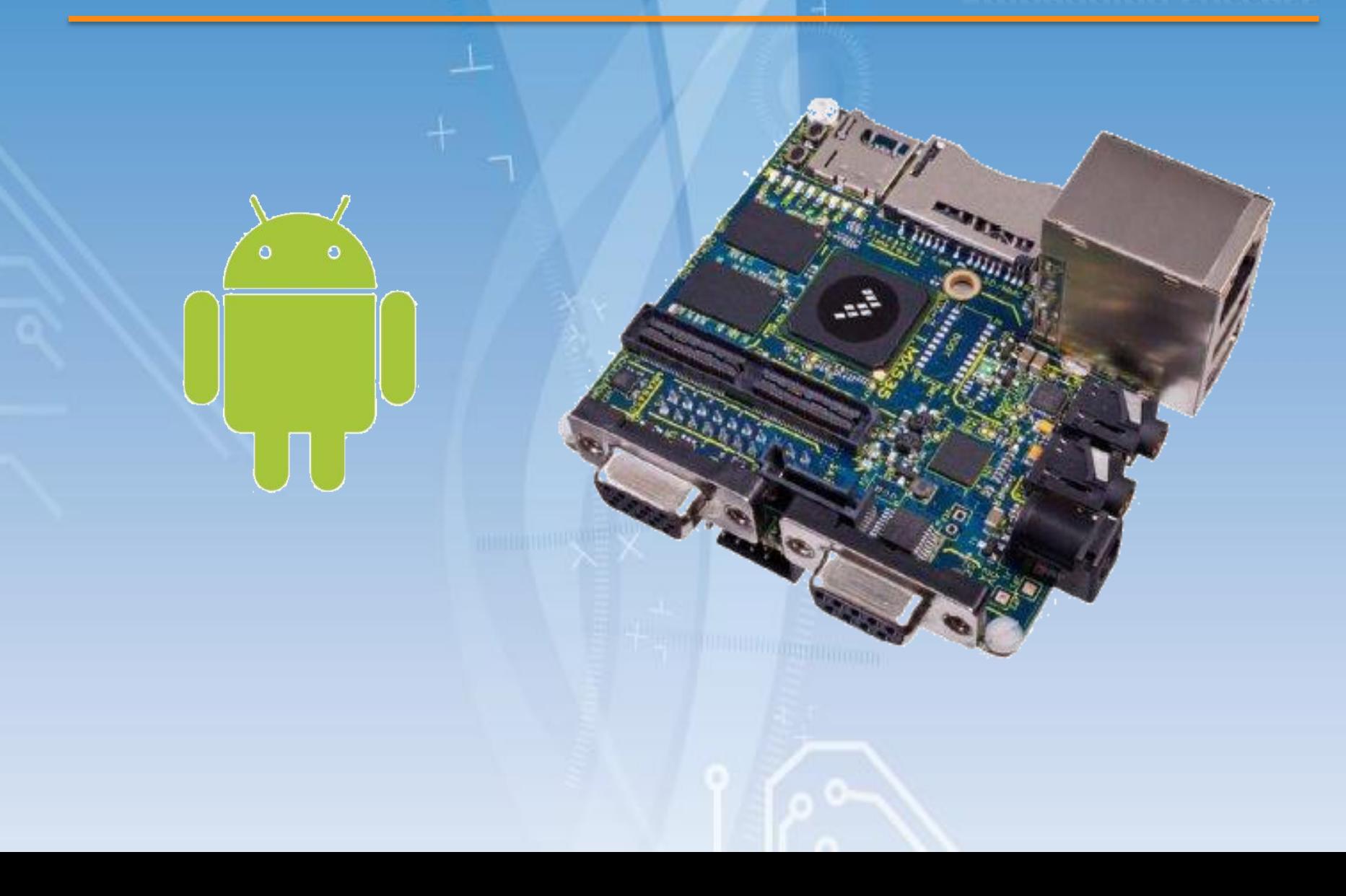

## **i.MX53 Quick Start Board characteristics**

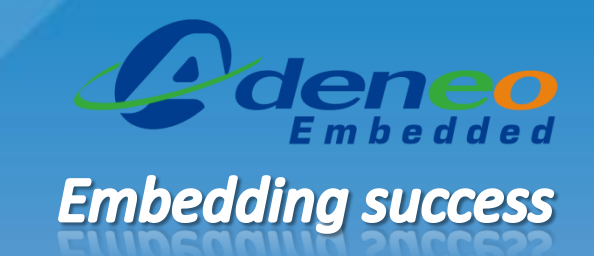

- Freescale i.MX53 processor
	- Single core at 1 GHz
	- ARM Cortex A8 architecture
	- Onchip GPU for OpenGL ES 2.0
	- Onchip VPU for video encoding/decoding
- 1 GB DDR3-RAM
- Onboard SD/MMC slot
- Display: VGA, HDMI, LVDS, LCD
- Audio: Jack 3.5mm
- SATA connector
- Onboard 10/100 Ethernet
- USB: Host port and OTG port

Available for **149\$** http://www.freescale.com

## **Running Android on the i.MX53 QSB**

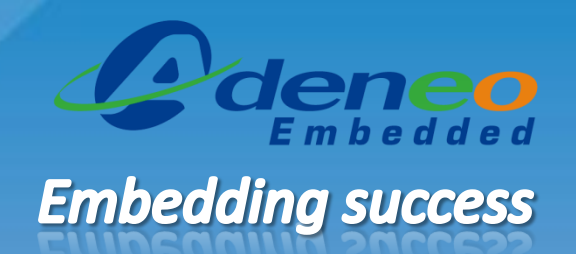

- Ready-to-use Android root file system
	- [http://linaro.org](http://linaro.org/)
		- *Scripts to generate prebuilt images for various platforms/OSes*
- Ready-to-use Android demo for the i.MX53 QSB
	- [http://www.adeneo-embedded.com](http://www.adeneo-embedded.com/)
		- *Fast bring-up for application development*
- Full source BSP and patches for customization of Android
	- [http://www.adeneo-embedded.com](http://www.adeneo-embedded.com/)
		- *Full source code access for Android 2.3 (Gingerbread)*
		- *All features of the i.MX53 QSB are supported in the BSP*
		- *Free support community: [http://www.imxcommunity.org](http://www.imxcommunity.org/)*

### **WEC7 on the BeagleBoard**

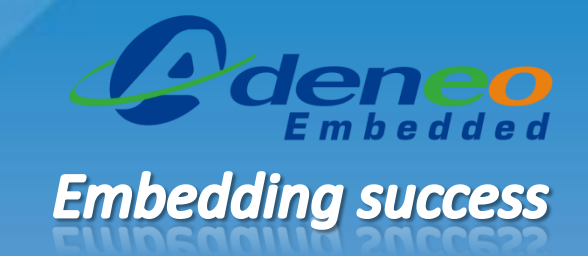

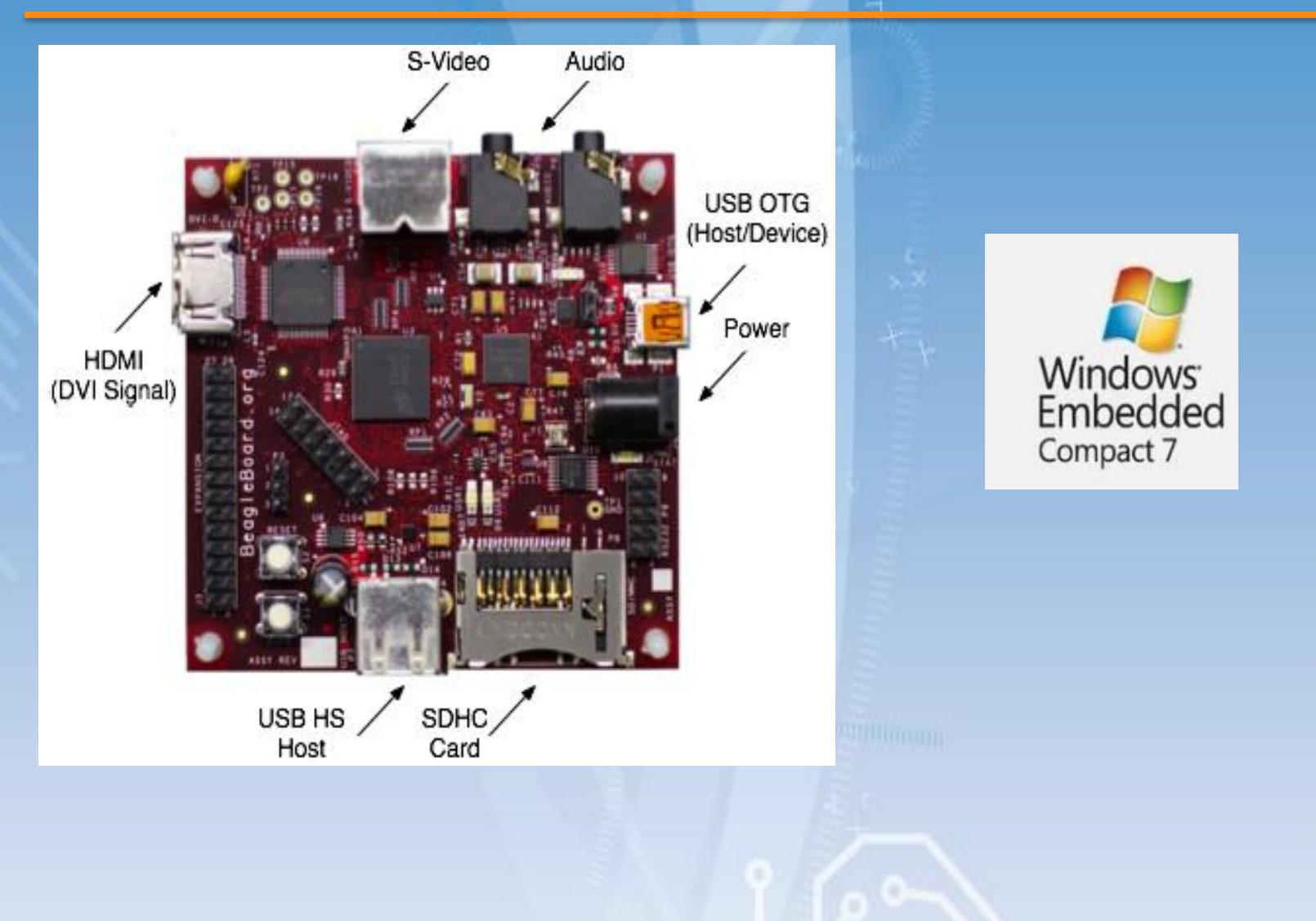
### **BeagleBoard xM characteristics**

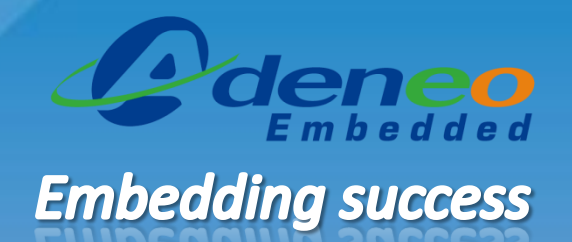

- Texas Instruments DM3730 processor
	- Single core at 1GHz
	- ARM Cortex A8 architecture
	- PoweVR SGX core for OpenGL ES 2.0 acceleration
- 512 MB LPDDR-RAM
- Onboard SD/MMC slot
- Display: DVI, LCD
- Audio: Jack 3.5mm
- Onboard 10/100 Ethernet
- USB: Host port and OTG port

Available for **149\$** http://beagleboard.org

# **Running WEC7 on the BeagleBoard**

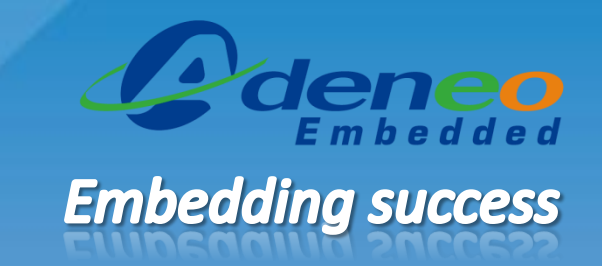

- Download ready-to-use prebuilt image
	- [http://www.adeneo-embedded.com](http://www.adeneo-embedded.com/Products/Board-Support-Packages/Freescale-i.MX53-QSB)
- Download Visual Studio 2008 professional 90-days trial and service packs
	- [http://www.microsoft.com/download/](http://www.microsoft.com/download/en/details.aspx?id=3713)
- Download Windows Embedded Compact 7 180-days trial
	- <http://www.microsoft.com/download/>
- Download full source BSP for the i.MX53 QSB (350€ or 20-days evaluation)
	- [http://www.adeneo-embedded.com](http://www.adeneo-embedded.com/Products/Board-Support-Packages/Freescale-i.MX53-QSB)

### **Sabrelite board characteristics**

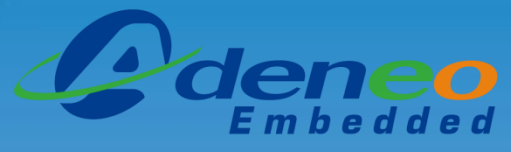

### **Embedding success**

- Freescale iMX6
	- Quad core at 1GHz
	- ARM Cortex A9 architecture
	- Onchip GPU for OpenGL ES 2.0
	- Onchip VPU for video encoding/decoding
- 1 GB DDR3-RAM
- Onboard SD/MMC slot
- Display: HDMI, LVDS
- Audio: Jack 3.5mm
- SATA
- PCIe
- Onboard 10/100 Ethernet
- USB: Host port and OTG port

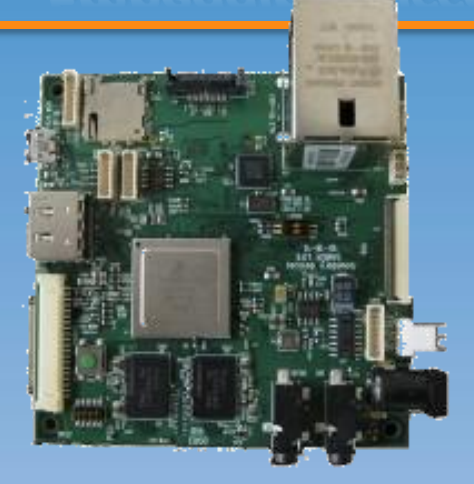

# Available for **199\$** http://boundarydevices.com

# **Running OS on the Sabrelite**

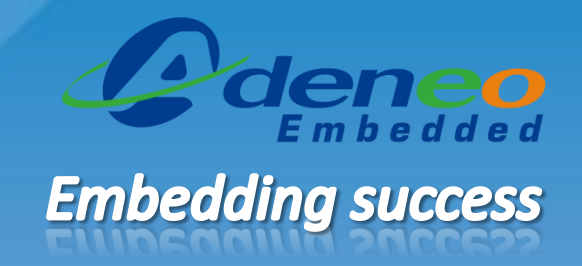

#### WEC7

- Download ready-to-use prebuilt image
	- [http://www.adeneo-embedded.com](http://www.adeneo-embedded.com/Products/Board-Support-Packages/Freescale-i.MX53-QSB)
- Download Visual Studio 2008 professional 90-days trial and service packs
	- [http://www.microsoft.com/download/](http://www.microsoft.com/download/en/details.aspx?id=3713)
- Download Windows Embedded Compact 7 180-days trial
	- <http://www.microsoft.com/download/>
- Download full source BSP for the QSB (4000€ or 20-days evaluation)
	- [http://www.adeneo-embedded.com](http://www.adeneo-embedded.com/)

Linux/Android

- Download BSP and ready-to-use prebuilt image
	- [http://www.freescale.com](http://www.adeneo-embedded.com/Products/Board-Support-Packages/Freescale-i.MX53-QSB)

## **Conclusion**

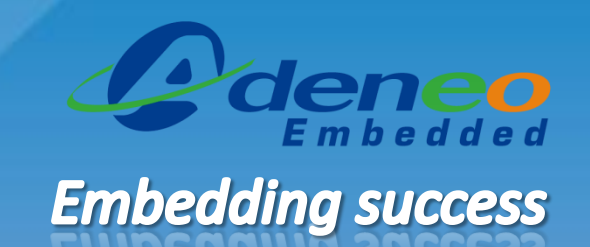

- ARM-based embedded platforms generally require more work to bring-up operating systems than x86
- Various embedded operating systems are available, each of them targeting different products and goals
- Software for embedded platforms tends to be more and more accessible to usual desktop developers
- Various full-featured ARM-based platforms are affordable for hobbyists to play with
- Anyone can start developing for these embedded OSes starting from free online resources

# **Questions**

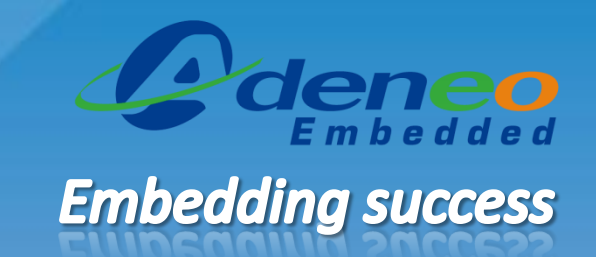

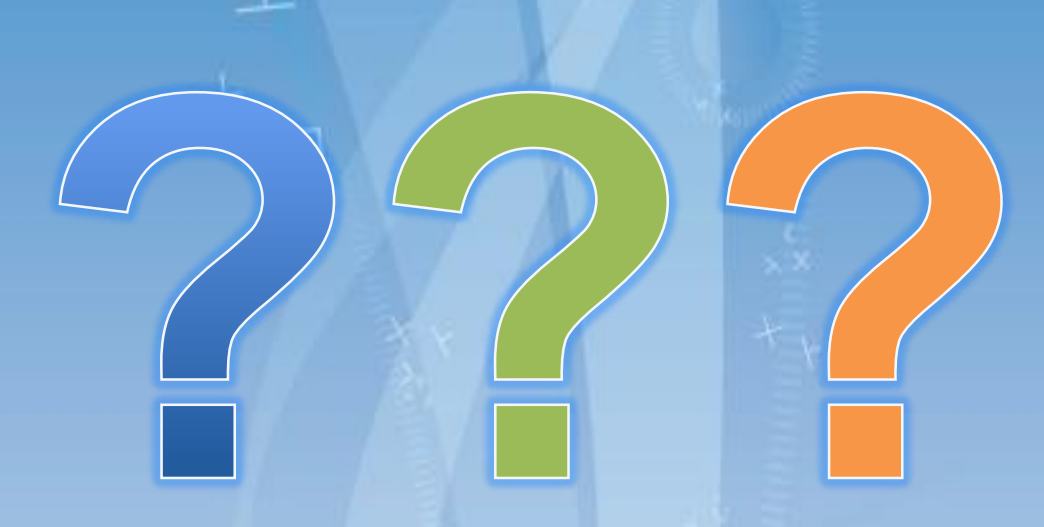

*apellerin@adeneo-embedded.com*